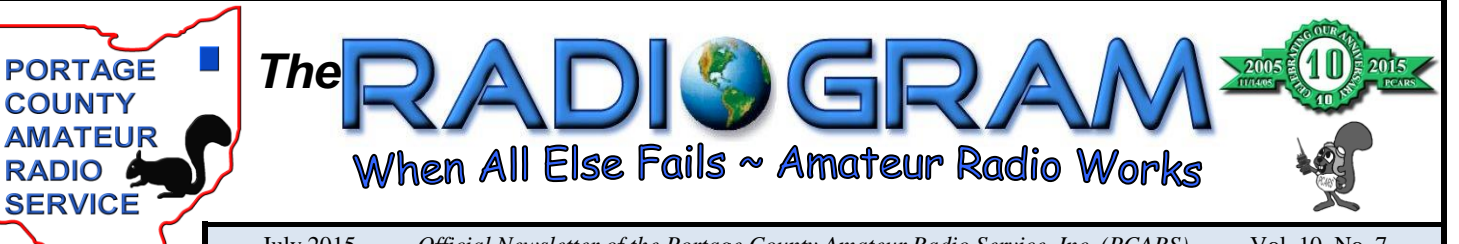

July 2015 *~ Official Newsletter of the Portage County Amateur Radio Service, Inc. (PCARS) ~* Vol. 10 No. 7

*From the President*

 It's here! We're here! Where are you?? What am I talking about? Why Field Day, of course! As you read this the Hordes of PCARS are swarming Ravenna City Park, setting up towers, antennas, stations, power sources, and all other accoutrements necessary to make PCARS Field Day the most fun and competitive ever! Things kick off officially at 10:00 AM on Saturday morning though I'm sure there will be a few hardy souls out there earlier than that getting things up and running. As I'm sure you've seen in e-mails the past week or so we Past President - Tom Sly - WB8LCD

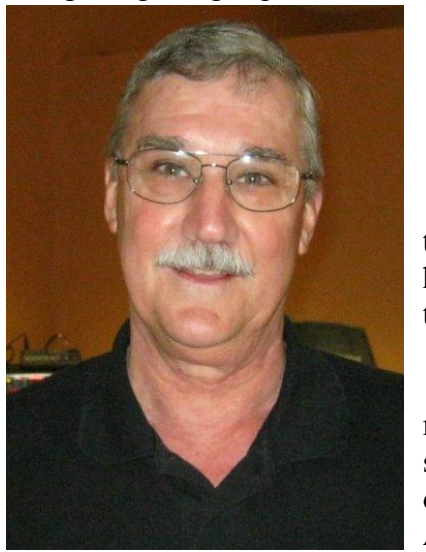

 still need help! Operators and loggers are especially needed at Flex and CW, and Erica reports she still has a few slots open at the 20 meter station. We could still use help for the Food Service Team and the Power Team. Above all we need all of you to come out and participate, help out where you can, and cheer on those that are trying mightily to take over the first place spot in Ohio in class 4A! It's not too late to have a great time with your fellow PCARS members, see you there!

The "Amateur" in Amateur Radio is often construed to mean (courtesy of Merriam Webster) ": a person who does something poorly: a person who is not skillful at a job or other activity". When it comes to what we really do as Amateur Radio Operators I think that this alternate definition of Merriam's is far more fitting ": a person who does

something (such as a sport or hobby) for pleasure and not as a job", and I would add that much of what we do is done at a level commensurate with how paid professionals perform those same tasks we do. Jim, KC8PD elaborates on this theme in his column but I couldn't help but add my own opinion based on the things I see my fellow Amateur Radio Operators do; everything from public service communications support, to participation in emergency communications support, to teaching and instructing, Amateur Radio Operators are committed and professional. Whenever I write about Amateur Radio those words are always capitalized. I'm not certain if it's grammatically correct but it reflects the respect I have for all of you for the efforts and professionalism you all demonstrate and I can tell you that it's noted and appreciated by folks both inside and outside of the Amateur Radio community. Well done, all of you!

 If it ever stops raining … we're going to get to all of those projects summer is supposed to usher in like getting that tower up, fixing or erecting antennas, packing up the rig to operate out of doors, and many more.

*(continued on Page 2)*

each month. 7pm Thursday night<br>Club Net at 8 pm<br>on 146.895 *PCARS Incorporated Nov. 1, 2005 First Meeting Nov. 14, 2005*

*~ Meetings & Net ~*

Thursday night

on 146.895

*~ 2015 Officers ~*

2 Year Trustee - James Andrews - KD8V7

Past President - Tom Sly - WB8LCD 1 Year Trustee - Erica Pelz - AE8YL

3 Year Trustee - Chuck Patellis - W8PT

President - Rick Kruis - K8CAV Vice President - Tony Romito - WA8AR Treasurer - Bob Hajdak - N8QE 3 Year Trustee - Chuck Patellis - W8PT 2 Year Trustee - James Andrews - KD8VT 1 Year Trustee - Erica Pelz - AE8YL

President - Rick Kruis - K8CAV

Vice President - Tony Romito - WA8AR

Treasurer - Bob Hajdak - N8QE

2<sup>nd</sup> Monday of

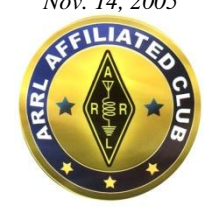

*ARRL Affiliated April 20, 2006*

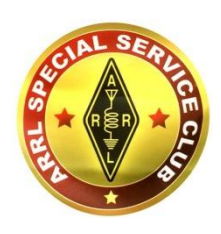

*Special Services Club March 22, 2010*

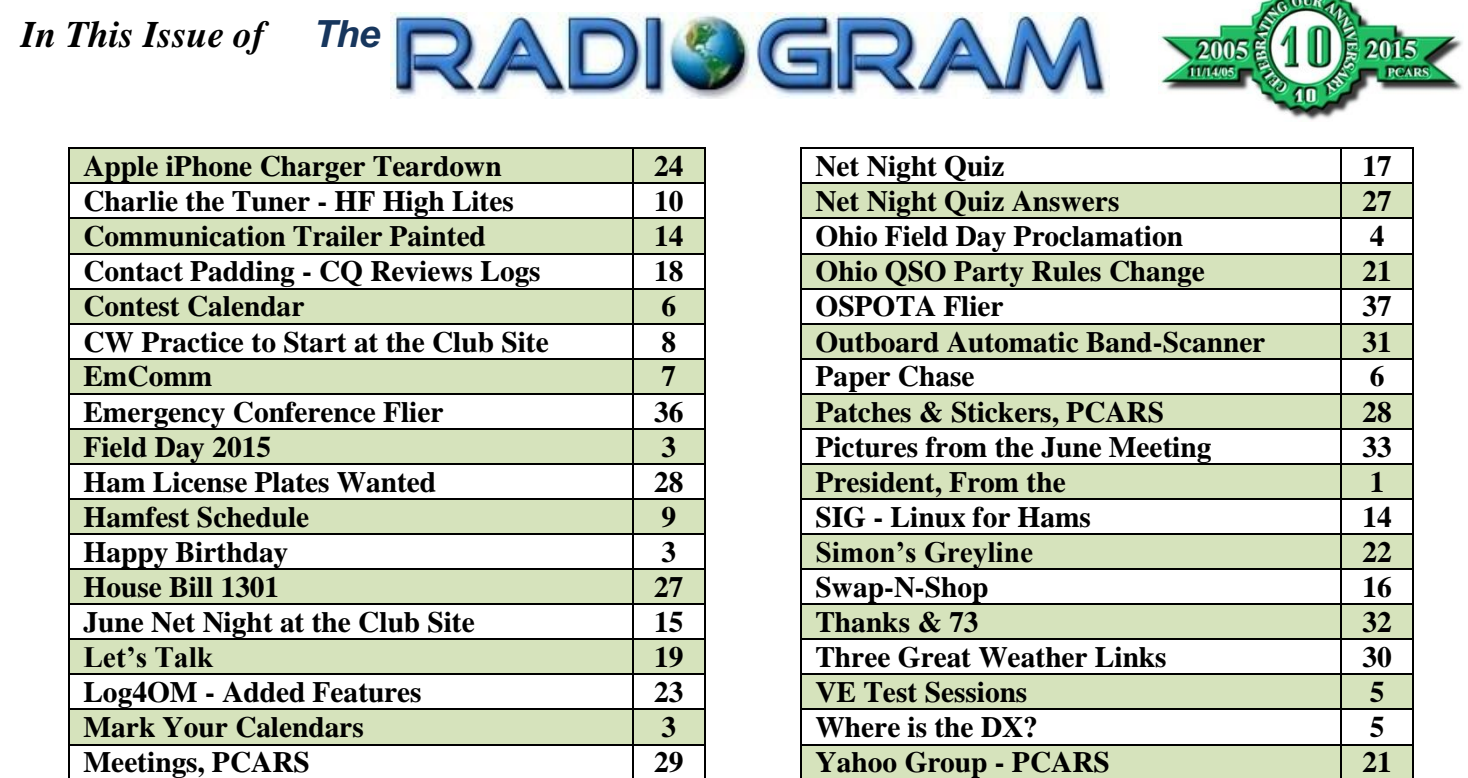

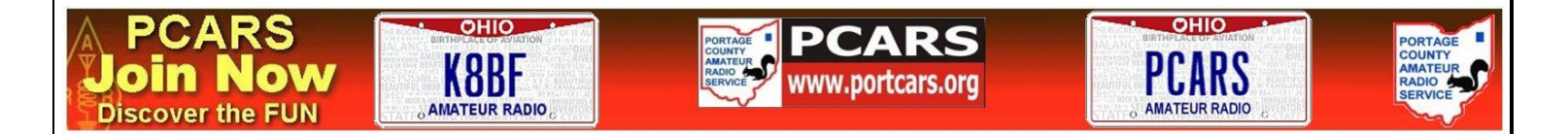

**Net Info & NCS Schedule 15 YouTube - PCARS 8**

#### *From the President (continued from Page 1)*

While you're at it, don't forget the activities PCARS has coming up. The club picnic is in July, the cruise-in in August, and OSPOTA in September. And that's not even mentioning the other activities still in planning such as the Ohio QSO party and our normal monthly activities such as net night at the club and special interest group meetings. As I've said in the past and will continue to press, PCARS is successful because YOU, the members participate. It's not just you participating in the events themselves, it's you being there and sharing your time and fellowship with the rest of us that makes PCARS one of the most enjoyable clubs to be a part of.

73,

*Rick, K8CAV* **PCARS President**

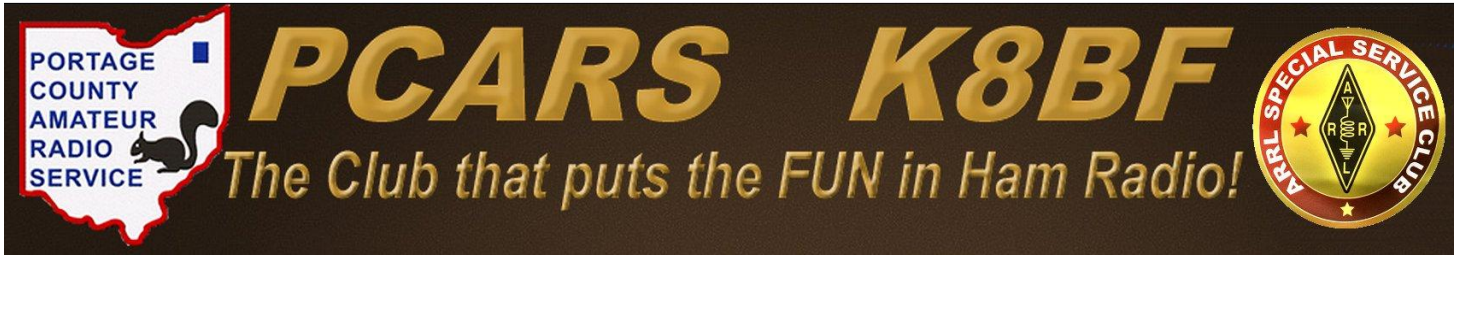

Portage County Amateur Radio Service, Inc. (PCARS) **The RADIOGRAM** July 2015 **Page 2 of 38** 

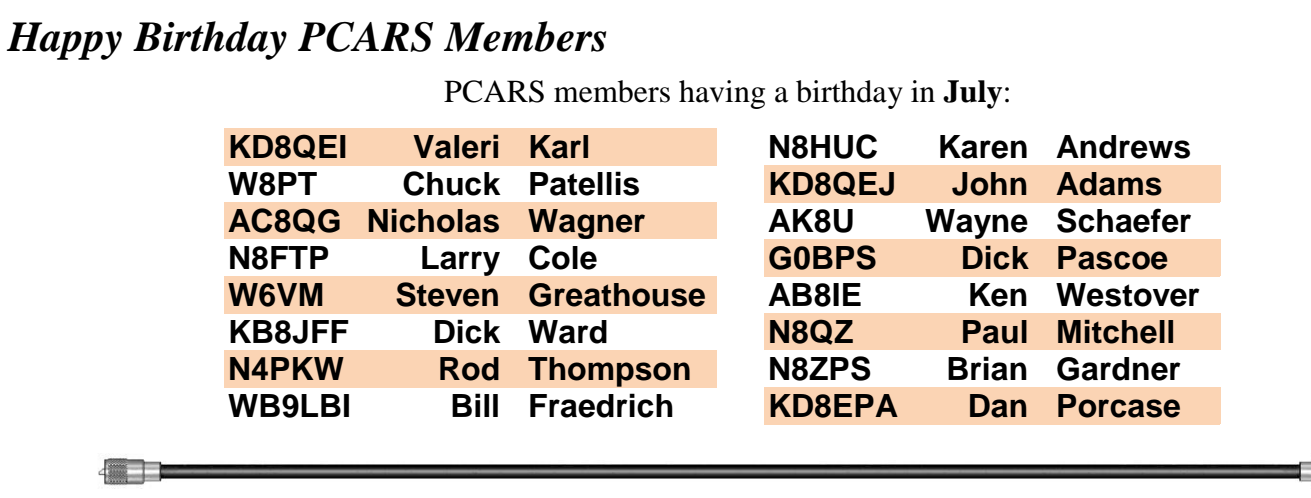

## *Mark Your Calendars*

On the calendar for upcoming meetings and activities are:

- **July 13th - PCARS Meeting** Kent American Legion 7 PM
- **August 1st - Great Lakes Division Convention** Columbus, OH
- **September 12th - Ohio State Parks On The Air** contest

#### **Special Interest Groups - Every Month at the Club Site in Ravenna - 7 pm**

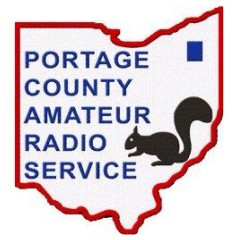

First Tuesday - **Digital** Special Interest Group

Second Tuesday - **QRP/CW** Special Interest Group

- Third Tuesday **Antenna** Special Interest Group
- Fourth Tuesday **DX & Contest** Special Interest Group
- Fifth Tuesday **Linux for Hams** Special Interest Group

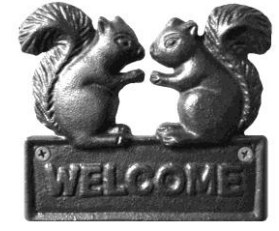

**Fourth Thursday** - **Net Night** at the club site - 6:30 pm

## *PCARS FIELD DAY 2015*

 Field Day 2015 is June 27/28 and since this newsletter comes out on the last Friday of the month (in this case - June  $26<sup>th</sup>$ ) the pictures, PCARS scores highlights, etc. for Field Day 2015 will be in the August issue of The RADIOGRAM.

 I have to take all those rolls of film to the drug store to get them processed.....

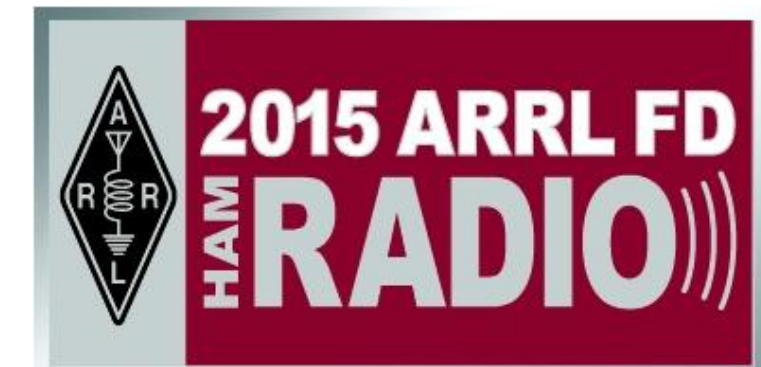

#### *Tom, KB8UUZ* **PCARS Newsletter Editor**

Portage County Amateur Radio Service, Inc. (PCARS) **The RADIOGRAM** July 2015 **Page 3 of 38** Page 3 of 38

STATE OF OHIO **Executive Bepartment** 

OFFICE OF THE GOVERNOR

Columbus

#### **RESOLUTION**

**WHEREAS**, amateur radio operators play a vital role in emergency communications preparedness plans for the United States, the state of Ohio and many other local government agencies; and

**WHEREAS**, Ohio has more than 30,500 licensed amateur radio operators, many of whom have provided valuable public assistance through emergency radio communication on a local, statewide, national and international basis in times of need; and

**WHEREAS**, amateur radio operators donate the time, equipment and expertise to help provide the public with free emergency communications; and

WHEREAS, June 27-28, 2015 have been set aside in Ohio and nationally as amateur radio field day for emergency communications preparedness exercises.

**NOW, THEREFORE, We, John R. Kasich and Mary** Taylor, Governor and Lieutenant Governor of the State of **Ohio**, do hereby recognize June 27-28, 2015 as

## **AMATEUR RADIO OPERATORS' APPRECIATION DAYS**

throughout Ohio and encourage all Ohioans to join us in recognizing the contributions and importance of the amateur radio operators' role in preparing for public service and emergency communications.

On this  $23^{rd}$  day of March 2015;

John R. Kasich Governor

July Jacobor

Mary Taylor Lieutenant Governor

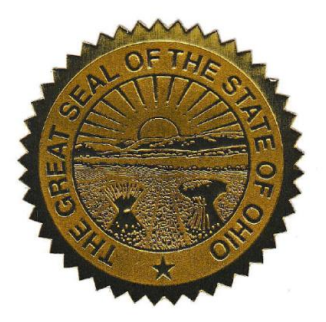

## *PCARS VE Test Sessions*

PCARS VE sessions are scheduled for 10:00 am on the first Saturday of every even numbered month at the PCARS club site in Ravenna.

## *New General Question Pool to Take Effect July 1*

## **August 1st, October 3rd, December 5th**

#### **What to Bring to the Testing Session**

- \$15 is the current test fee. We prefer the exact amount in cash or a check made out to: ARRL-VEC
- A government photo ID (**driver's license or state ID card preferred**).
- Your Social Security Number or FCC Federal Registration Number. We are required to submit either your Social Security Number (SSN) or your FCC Federal Registration Number (FRN) with your application. If you are upgrading, your FRN is on your current Amateur Radio license.
- A pen (black ink) and pencil (we can loan you either or both)
- **If you already have an Amateur Radio license: The original (***and one copy***) of any current (***unexpired***) amateur radio operator license issued to you.**
- If you've already passed a test: The original (**and one copy**) of any document that you will use to prove you've already passed a test element. These documents may include:
	- o An unexpired Certificate of Successful Completion of Exam (**CSCE**) indicating the credit(s) earned indicating the credit(s) earned.
	- $\circ$  Original and copy of a pre-March 21, 1987 Technician license (this provides credit for the Element 3 [General] exam) - you must be currently licensed to get this credit.
- Expired License? Original and copy of your expired Amateur Radio License you must take and pass element 2 to re-instate your license.

#### *Robert, N8RLG*  **PCARS VE Team Liaison**

## *Where is the DX?*

 Here's a link to a site that shows you who is contacting who around the world. You can even choose to look at single bands. It gives you a real-time display based on spotting information.

 Check it out at: <http://www.dxmaps.com/spots/map.php>

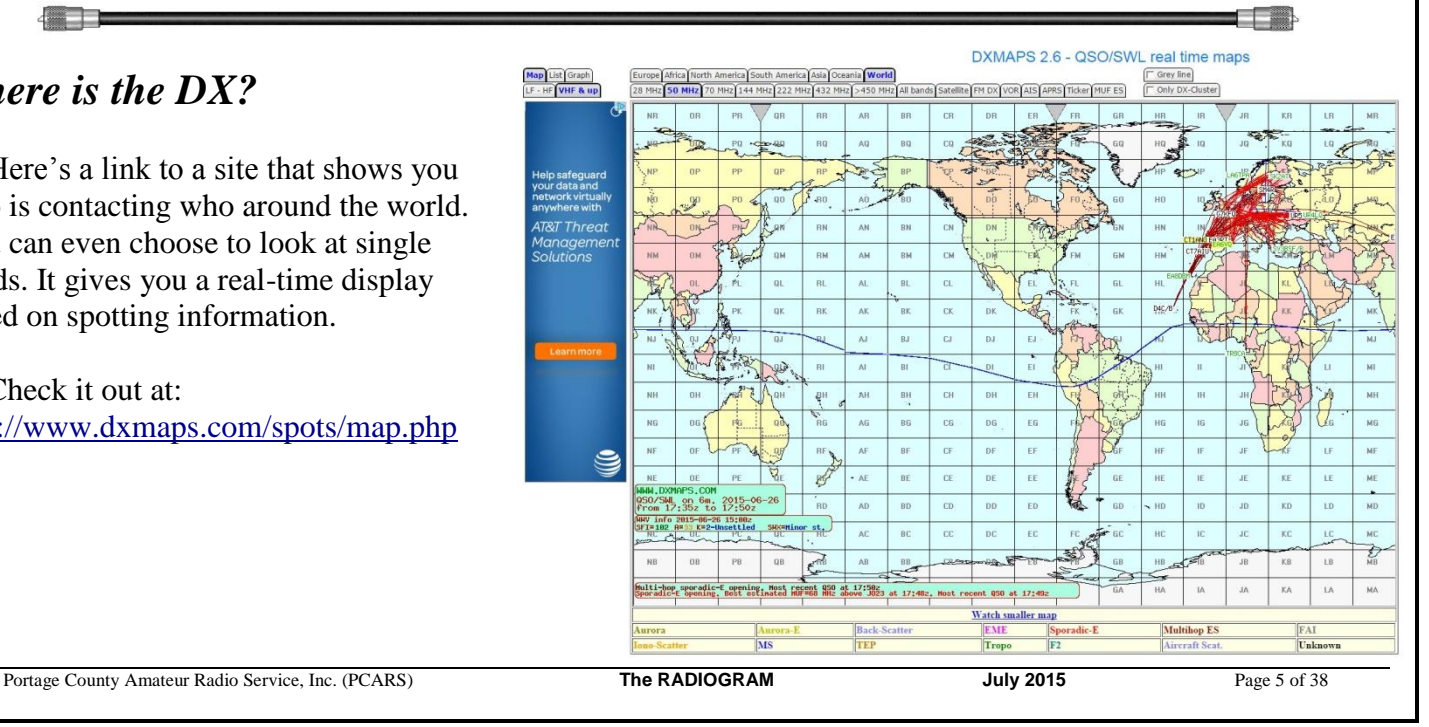

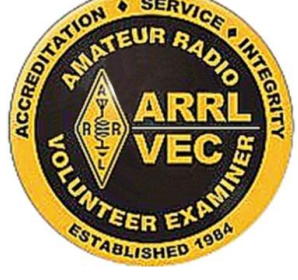

#### *Contest Calendar*

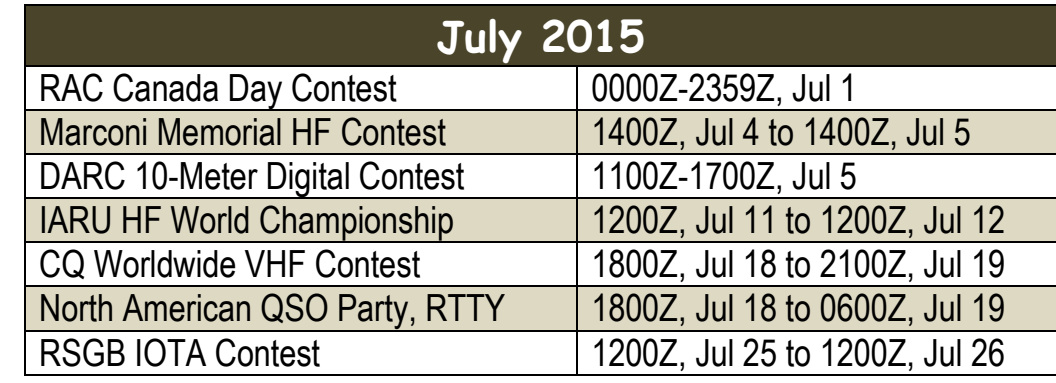

*Google the Contest Name - Read the Rules & Have Fun. YES - There are MANY More Contests out there - Check the Internet*

## *Paper Chase*

 "That's one small step for man, one giant leap for mankind." Do you know where you were when these words were spoken? It was July 20th 1969.

 To commemorate this, the Long Island Mobile Amateur Radio Club and the Cradle of Aviation Museum will celebrate the development of the Lunar Excursion Module developed by Grumman, and the successful moon walk by Astronaut Neil Armstrong. They will operate a special event station, K2CAM, from 9 AM until 4:30 PM, Monday July 20th. Look for them on or about 14.240, 21.340 or 28.440 MHz.

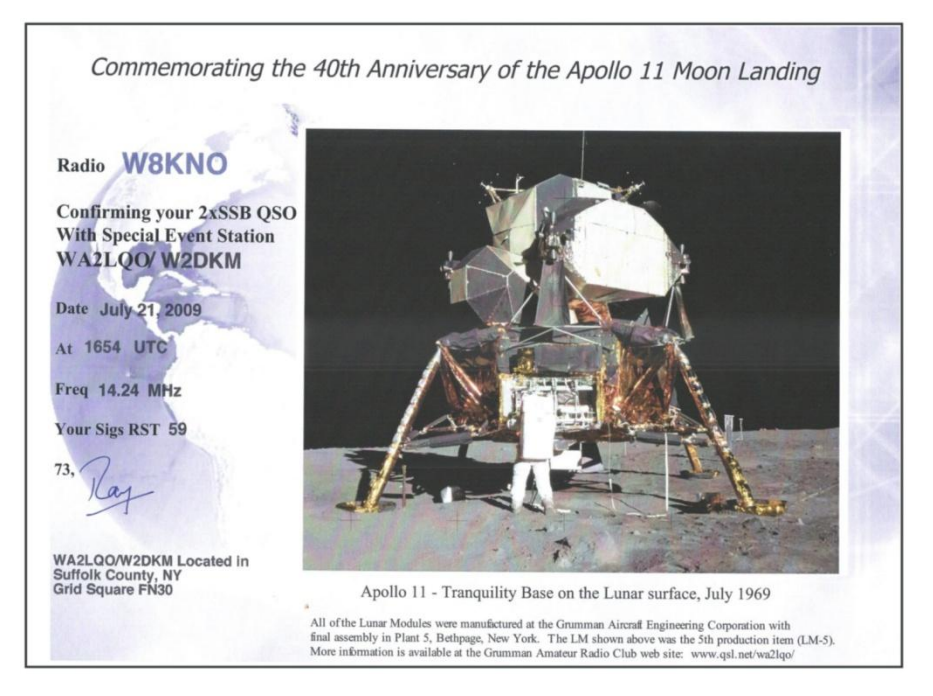

To obtain a QSL mail a SASE to: LIMARC Apollo Event - PO Box 341 - Levittown, NY 11756.

 To answer my question, I had just returned from taking my wife's cousin's fiancé to Pease AFB. We had listened to the landing on the car AM radio and then watched the actual stepping onto the lunar surface on our analog Black & White TV. The picture was blurry but still exciting. I can still visualize it today.

Hear you in the pile up,

*Joe, W8KNO*

Portage County Amateur Radio Service, Inc. (PCARS) **The RADIOGRAM** July 2015 **Page 6 of 38** 

## *EmComm*

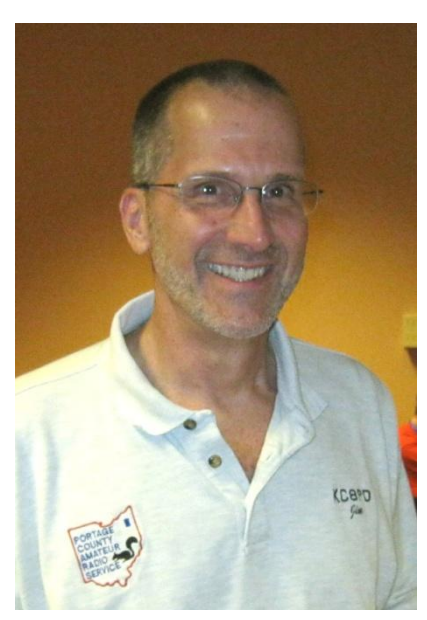

I have written before in this column that I think some of the best benefits of participating in EmComm as well as public service and special event communications are the opportunities to expand our range of skills and to meet and interact with a diverse group of professionals from other fields. Events this past week certainly proved this to be true.

Five members of the Communications Unit also serve on the Portage County Incident Management Assistance Team (IMAT) which was one of the local resources activated for participation in the Ohio National Guard's Guardian Shield exercise, a large full-scale exercise held at Camp Ravenna. The exercise was similar to Talon Shield, held five years ago, which led to the creation of the IMAT.

Four of us were able to participate at Guardian Shield, myself, Rick Kruis, K8CAV, Mike DiCarro, KD8FLZ, and Mike Ryan, KB8TUY. Each of us was assigned a position in the Logistics Section.

**Jim, KC8PD** Rick was the Communications Unit Leader (COML) and he was responsible for preparing the Communications Plan (ICS-205) which was part of the Incident Action Plan. Rick made contact with his counterparts in the National Guard so that he could obtain the NG's comms plan. The NG staff were very helpful and also offered Rick a tour of the versatile, sophisticated and very impressive portable communications system set up by both the Army and Air National Guard units.

They discussed a number of amateur related topics including mesh networking and NVIS antennas. Rick learned that one of the National Guard members, Lt. Mike McQueary, KD8TYJ, was a recently licensed amateur radio operator. Lt. McQueary, a full-time Guard member assigned to a Chemical, Biological, Radiological, and Nuclear (CBRN) unit in Southwest Ohio, had also been a very helpful member of the Guard's advance team that coordinated with the EMA and IMAT.

Lt. McQueary was very interested in expanding the communications capabilities of his CBRN team. Rick (a retired Ohio NG Major) readily offered his assistance in putting together an NVIS training session. The LT promptly accepted and within a couple days was able to schedule a two hour class on Saturday, June 20th, at Camp Ravenna where the CBRN unit and other Guard members were deployed for two weeks.

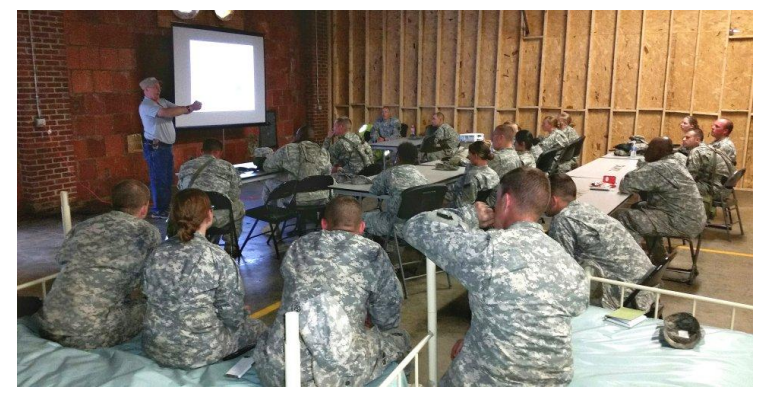

It was a hectic week for Rick but he found time to **Rick, K8CAV - National Guard Training**

put together a PowerPoint to accompany his very thorough presentation. Over two dozen Ohio National

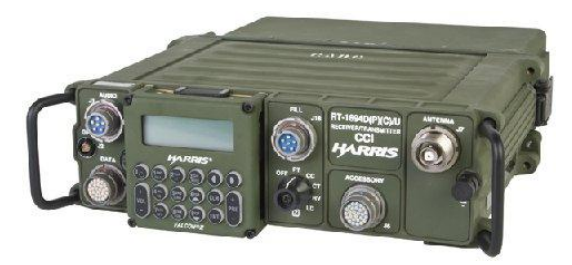

Guard members learned the basics of short to mid-range HF comms using stations and antennas configured for NVIS. That was followed by some additional hands-on training using some really cool (and really expensive) Harris military radios. You would love to get your hands on one of those rigs for portable ops!

**Harris Radio**

Portage County Amateur Radio Service, Inc. (PCARS) **The RADIOGRAM July 2015 Page 7 of 38** 

So there you have it: an amateur radio operator, volunteering for a local IMAT, turns a chance encounter with members of the military into an opportunity to provide National Guard members with useful and valuable training. That is what makes this hobby great! A special thanks to Rick for being an exceptional representative for all of us.

Don't forget to mark your calendars for these upcoming events:

- **\* Kent Black Squirrel Triathlon, 8/1, contact Jim, [KC8PD@portcars.org](mailto:KC8PD@portcars.org)**
- **\* Bellefaire Biathlon, 8/23, POC TBS**
- **\* Mantua Potato Stomp, 9/12, Jim, [KC8PD@portcars.org](mailto:KC8PD@portcars.org)**

73,

*Jim, KC8PD/AAR5AI* **Radio Officer, Portage County OHS/EM Communications Unit/RACES**

## *CW Practice to Start at Club Site*

 CW practice will resume **July 1st** at the clubhouse Wednesday, 7 PM to 9 PM. W1AW begins sending slow code at 1900 EDT.

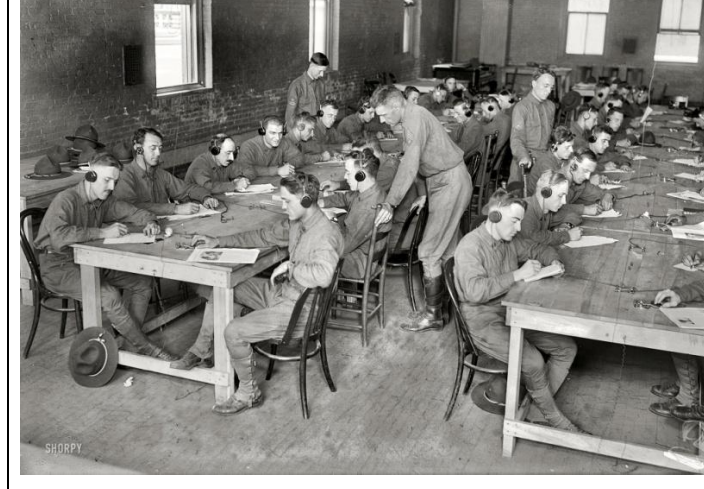

 I currently have two members in the practice session. If anyone else would like to join then show up with a writing instrument and scratch or notebook paper.

 After the practice session ends I will be happy to help with an on the air contact. Bring your own key if you're not used to an iambic key.

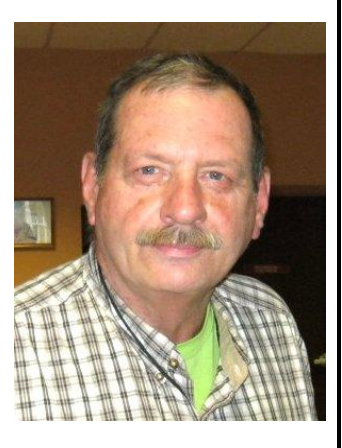

*Terry, KB8AMZ*

## *PCARS is on YouTube*

 That's right - PCARS is now on YouTube. So, what does that mean? Hey, we have a new place to put all kinds of videos that are about PCARS for the world to see. [https://www.youtube.com/channel/UCFVsDD\\_gwCLtTw-FPuBcYtA](https://www.youtube.com/channel/UCFVsDD_gwCLtTw-FPuBcYtA)

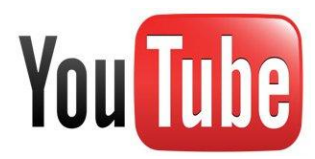

## HR 1301: Let's Get it Done.

Show Your Support for HR-1301-The Amateur Radio Parity Act of 2015

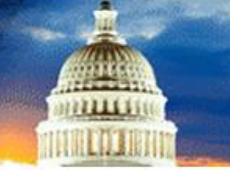

Portage County Amateur Radio Service, Inc. (PCARS) **The RADIOGRAM July 2015 Page 8 of 38** 

## *Hamfest Schedule*

**07/11/2015 - 20/9 Hamfest and Tailgate 2015** - Location: Austintown Senior Center - 112 Westchester Drive - Austintown, OH - Website[: http://20over9.org](http://20over9.org/) - Talk-In: 147.315 - Contact: Dorothy O'NeilMeleski, KC8SYF - 17520 Denver Drive Lake Milton, OH 44429 - Phone: 330-651-8420 - Email: [kc8syf@gmail.com](mailto:kc8syf@gmail.com)

**07/18/2015 - 2015 NOARSfest** - Hamfest and Computer Show - Northern Ohio Amateur Radio Society - Location: Spitzer Convention Center, Lorain County Community College - 1005 North Abbe Road - Elyria, OH 44035 - Website: [http://www.noars.net](http://www.noars.net/) - Talk-In: 146.700 (PL 110) - Contact: Darlene Ohman, KA8VTS - 161 Herrmann Drive - Avon Lake, OH 44012 - Phone: 216-398-8858 - Email: [noarsfest@noars.net](mailto:noarsfest@noars.net)

**08/01/2015 - Great Lakes Division Convention (Columbus Hamfest)** - Voice of Aladdin ARC - Location: Aladdin Shrine Center - 3850 Stelzer Road - Columbus, OH 43085 - Talk-In: 146.760 (PL 123) - Contact: Jim Leonard, WD8MRT - 37 Noble Terrace, Apt. B - Springfield, OH 45504 - Phone: 614-264-8566 - Email: [wd8mrt@arrl.net](mailto:wd8mrt@arrl.net)

**08/16/2015 - Warren Amateur Radio Association Tailgate Swap Meet** - Mosquito Lake State Park - 1439 State Route 305 - Cortland, OH 44410 - 9 am to 2 pm - talk-in: W8VTD repeater 146.970(-) FREE - Contact: Amy Oliver, KD8OVM - 330-898-4415

**08/23/2105 - Cuyahoga Falls ARC's 7th Annual Tailgate Hamfest** - Location: Robert Pinn Armory - 4630 Allen Road Stow, OH 44224 - Website:<http://cfarc.org/tailgate2015.php> - Talk-In: 147.27+ (PL 110.9) - Contact: Frank Tompkins, W8EZT - PO Box 614 Cuyahoga Falls, OH 44222 - Phone: 330-928-4048 - Email: [tailfest2015@cfarc.org](mailto:tailfest2015@cfarc.org)

**08/30/2015 - Western Pennsylvania Section Convention** - Skyview Radio Society - Location: Skyview Amateur Radio Campus - 2335 Turkey Ridge Road - New Kensington, PA 15068 - Website: [http://skyviewradio.net](http://skyviewradio.net/) - Talk-In: 146.64 - 600 offset (PL 131.8) - Contact: John Patrick Cancro, NK3P - c/o Skyview Amateur Radio Society - 2335 Turkey Ridge Road - New Kensington, PA 15068 - Phone: 724-309-6304 - Email: [jpc2@psu.edu](mailto:jpc2@psu.edu)

**09/13/2015 - Findlay Hamfest** - Findlay Radio Club - Location: Hancock County Fairgrounds - 1017 East Sandusky Street - Findlay, OH 45839 - Website: [http://www.findlayradioclub.org](http://www.findlayradioclub.org/) - Talk-In: 147.15+ - Contact: Bill Kelsey, N8ET - 3521 Spring Lake Drive - Findlay, OH 45840 - Phone: 419-423-3402 - Email: [n8et@woh.rr.com](mailto:n8et@woh.rr.com)

**09/13/2015 - Butler SwapFest** - Butler County Amateur Radio Association - Location: Unionville Volunteer Fire Company - 102 Mahood Road - Butler, PA 16001 - Website: [http://w3udx.org](http://w3udx.org/) - Talk-In: 147.36/96 (PL 131.8) - Contact: Rick Melton, N3VKM - 214 Criley Road - Cabot, PA 16023 - Phone: 724-287-8134 - Email: [N3VKM@arrl.net](mailto:N3VKM@arrl.net)

**09/27/2015 - Cleveland Hamfest and Computer Show** - Hamfest Association of Cleveland - Location: Cuyahoga County Fairgrounds - 164 Eastland Rd - Berea, OH 44017 - Website[: http://www.hac.org](http://www.hac.org/) - Talk-In: 146.73 (PL 110.9) - Contact: Glenn Williams AF8C - 513 Kenilworth Rd - Bay Village, OH 44140 - Ph: 440-835-4897 - Email: [af8c@arrl.net](mailto:af8c@arrl.net)

**10/18/2015 - Conneaut ARC's Ham Fest** - Conneaut Amateur Radio Club (W8BHZ) - Location: Conneaut American Legion - 272 Broad St - Conneaut, OH 44030 - Web:<http://www.facebook.com/W8BHZ> - Talk-In: 147.390 (PL 131.8) - Contact: Mike Pongrass, KD8OSJ - POB 693 - Conneaut, OH 44030 - Ph: 814-440-6679 - Email: [KD8OSJ@yahoo.com](mailto:KD8OSJ@yahoo.com)

**10/25/2015 - Massillon ARC Hamfest** - Massillon Amateur Radio Club - Location: Massillon Boy's & Girls Club - 730 Duncan Street SW - Massillon, OH 44646 - Website: [http://www.w8np.org](http://www.w8np.org/) - Talk-In: 147.18 (PL 110.9) - Contact: Terry Russ, N8ATZ - 3420 Briardale Drive NW - Massillon, OH 44646 - Phone: 330-837-3091 - Email: [truss@sssnet.com](mailto:truss@sssnet.com)

**11/01/2015 - WACOM HAMFEST 2015** - Washington Amateur Communications, Inc. - Location: Washington County Fairgrounds - 2151 North Main Street - Washington, PA 15301 - Website: [http://www.wacomarc.org](http://www.wacomarc.org/) - Talk-In: 146.790, 145.250, 147.285, 147.390 (all linked together) - Contact: Bud Plants, N3TIR - 236 Chambers Ridge Road - West Alexander, PA 15376 - Phone: 724-350-6745 - Email[: bud@n3tir.com](mailto:bud@n3tir.com)

Portage County Amateur Radio Service, Inc. (PCARS) **The RADIOGRAM** July 2015 **Page 9 of 38** Page 9 of 38

## *Charlie the Tuner's HF High-Lites*

 This DX report contains a lot of island activations, primarily due to the fact that the RSGB IOTA Contest will be held July 25-26th. So for those of you who enjoy chasing islands, there will be a huge opportunity for you in July.

 I hope that many of you have been working the almost daily band opening on 6 meters. I have worked several stations from 4/5/6/9/ and 0 call areas. Almost all of it has been E-skip with some Aurora thrown in for good measure. Yet, Thursday, June 25, my band scope looked as if my antenna was not hooked up. It figures, since Field Day is that weekend and why shouldn't the bands go dead for Field Day?! I'm not sure who is responsible, but it is getting old. SO far it seems that whenever there is a significant contest weekend, the bands take off for Mars or Saturn and do not return until the following Monday morning.

 In any case, there are still much to be thankful for regarding the bands so far this year. There have even been

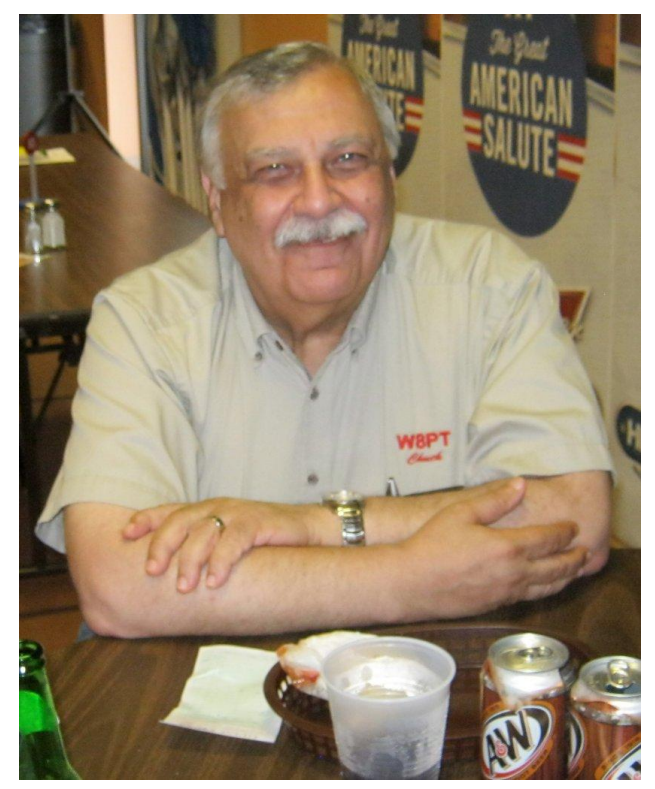

openings into Europe on 6 meters in recent weeks with station from 4 land reporting that they have worked JA's on 6. Now that is an opening!! True, it doesn't benefit us, but it should make us push that 50 MHz button on our transceivers a little more often to see what might be going on. And don't forget, just because you don't hear anything, doesn't mean that the band is closed. Put out a CQ or three to see who is listening. (I did on 6 and came up empty.) But I tried!!

 As always, a big THANK YOU to the following for the forecast reports for this month and beyond. Without them and their timely information, it would be much harder to know what's happening on the bands. So thanks to the Northern Ohio Amateur Radio Society, Northern Ohio DX Association, Ohio/Penn PacketCluster Network, AB5K & the AR TelNet Clusters Network, K1XN & GoList, NJ1Q & W1AW, W2VU, K3LR, NG3K & ADXO, W3UR & The Daily DX, AA4VK, K4RUN, N4AA & QRZ DX, WW4LL, W6SZN, K8GI, K8YSE, W8GEX & 60m News, KX9X, W9ILY, DL7UXG & The DX News Letter, DL1SBF, DL2SBY, DxCoffee.com, DXNews.com, DX-World.Net, ES1CW, F1ULQ, F5NQL, F6AJA & Les Nouvelles DX, G3VMW, HP1AC, I1HYW, I1JQJ/IK1ADH & 425 DX News, I2MQP & DX Italia News, IZ8IYX, JA1TRC, OG2K, OZ6OM & 50 MHz DX News, PS7DX, PY2SP, RSGB IOTA Web Site, Sixitalia Weekly, TA2RX, VA3RJ & ICPO, VA3QSL and the VHF-DX-Portal (MMMonVHF) for the following DX information.

 As always, this report could contain "Pirate/SLIM" operations or busted call signs. Please do yourself a favor and adhere to the old adage of *"Work First - Worry Later"* (WFWL).

**6M, SOUTH KOREA.** By the time you read this, a South Korean group will have a "6m DX Propagation Experimental Station" up and running until July 31st. The call sign will be 6M6M. Activity will be on CW, SSB, FM and the Digital modes. They will operate from the Gyeonggi Province (HL2 area). QSL via HL2UVH.

**A9, BAHRAIN.** Fawaz, A92AA, will be active from Bahrain (AS-002) during the RSGB IOTA Contest (July 25-26th) as a Single-Op entry. QSL via A92AA direct.

**BV0, TAIWAN.** Members of the Amateur Radio Taipei (ART) will be active as BV0TW from Taiwan (AS-020) during the RSGB IOTA Contest (July 25-26th) as a Multi-2 entry. Operators mentioned are YL Emily/BU2BE, Adam/BU2BF, Zhong-Hong/BU2BO, Bruce/BU2BW, Leon/BU2CN, Yao/BU2CM, YaoJun/BV5OO, Sam/BX3AA and Jie/BX3ABH. QSL via BU2BF, direct or by the Bureau. Visit the Amateur Radio Taipei (ART) Web page at: <http://www.art.org.tw/en>

**CR2, AZORES.** Operators Antonio/CU8AS, Hermann/CU8FN, Hans/DF5AN, Siggi/ DL2HYH and Lutz/DL8MLD will be active as CR2W from Graciosa Island (EU-175) during the RSGB IOTA Contest (July 25-26th) as a Multi-Op/High-Power entry. QSL via HB9CRV, by the Bureau or LoTW.

**E5, SOUTH COOK ISLANDS.** Tony, ZL2AGY, will once again be active as E51AGY from Rarotonga Island (OC-013, WLOTA 0971) between July 6th and August 6th. Activity will be holiday style on the HF bands, CW only. QSL via his home call sign.

**IS0, SARDINIA.** Richard, OK8WW/OM2TW, will be active as IS0/OM2TW from Sardinia Island (EU-024) between July 20th and August 1st. This will be a holiday DXpedition with XYL and kids. Activity will include the RSGB IOTA Contest (July 25-26th) as a Single-Op/All-Band/Mix-Mode/High-Power entry. QSL via OM2FY.

**KP3, PUERTO RICO** (NA-099). Members of the Los Chachos Contest Club will be active as KP3Z during the RSGB IOTA Contest (July 25-26th) as a Multi-Single entry. Operators mentioned are Carlos/KP4EJ, Eric/NP3A, Jose/NP4G, Felipe/NP4Z and Jamie/WP3A. QSL via N4AO.

**LX, LUXEMBOURG** (LX9YL Project). An International YL team will be active using the special call sign LX9YL from Eisenborn between August 7-10th. The team will consist of Dora/HB9EPE, Johanna/DJ5YL, Mado/F1EOY, Christine/ F4GDI, Claudine/F5JER, Tina/DL5YL, Evelyne/F5RPB and Sophie/F4DHQ. They plan to have three stations on the air covering 160-6 meters using CW, SSB and the Digital modes (PSK31, 63, 125 and RTTY). The logs will be uploaded on Clublog as frequently as possible. QSL via the Luxembourg QSL Bureau to RL (Radioamateurs du Luxembourg Radio League) or QSL Manager Philippe/LX2A. For more information on the activity, visit the Web sites at: \* YL France <http://www.ref-union.net/yls/en/lx9yl-en> \*Luxembourg Amateur Radio Society (R.L.) - <http://www.rlx.lu/>

**MJ, JERSEY.** Kazunori, M0CFW/JK3GAD, will be active as MJ5Z during the CQ WW DX RTTY Contest (September 26-27th) as a Single-Op/All-Band/Low-Power entry. QSL via LoTW or via ClubLog's OQRS. Look for activity before and after the contest using the callsign MJ0CFW.

**OJ0, MARKET REEF**. Members of the Ålands Radioamatörer (OH0AA) will be active as OJ0S from Market Reef (EU-053) between July 11-18. Activity will be on 80-10 meters using CW and SSB. QSL via OH0AA, direct or by the Bureau.

**SV5, DODECANESE**. Volker, DL1ZB, will once again be active as SV5/DL1ZB from Kos Island (EU-001) between August 12th and September 29th. Activity will be on 20-6 meters using SSB, RTTY, SSTV and PSK63. QSL via DL1ZB, by the Bureau, LoTW and eQSL.

**T6/YI, IRAQ.** Moustafa, F4HGL, will be in Baghdad, for six months starting at the end of June. He is currently awaiting his license, and he will be active during his free time mostly on SSB. QSL via F5OWK.

**V6, MICRONESIA**. Lance, W7GJ, active as V6M from Falalop Island, Ulithi Atoll (OC-078), between Aug 26 and Sept 3rd. Activity to celebrate his 50th anniversary of VHF DXing and will focus on 6 meters EME. QSL DIRECT ONLY to W7GJ. Complete details about his op, can be found on: <http://www.bigskyspaces.com/w7gj/Micronesia2015.htm>

**VK0EK HEARD ISLAND NEWSLETTER AVAILABLE**. Rich, KY6R, reported on June 10th: Today we initiate a new service to our friends: The Heard Island Expedition Newsletter. The Newsletter will contain inside information about the people, plans, and procedures for the expedition. Much of the information will not be available on the open websites, but it will be very valuable to help you make a confirmed contact with VK0EK. It will also contain information about the scientific work to be carried out on the expedition. If you're interested in the Heard Island Expedition, you want to have this Newsletter! You can subscribe to the Newsletter for free (no obligation whatsoever). It is only available to subscribers, and is only distributed by email. Click here [http://www.heardisland.org/HD\\_pages/HD\\_newsletter.php](http://www.heardisland.org/HD_pages/HD_newsletter.php) to see more information and to subscribe.

**YJ, VANUATU**. Geoff, ZL3GA, will once again be active as YJ0GA from the Benjor Beach Club on Efate Island (OC-035) between July 21-27th. Activity will be on the beach in the RSGB IOTA Contest (July 24-25th) using 100 watts into a an End Fed Half Wave vertical and as a Single-Op/Single-Band (20m)/Mixed-Mode entry. QSL via his home call sign, direct, by the Bureau or LoTW (preferred).

### **IOTA NEWS..............**

**AS-102**. Operators Tang/BM2AAV, BM2AJJ, BM2MEL, BM9AAQ, Jini/BO2AB, Eddie/BV2DD, Evan/BV2KS, Koji/BX4ABN, Kenichi/JP1RIW, Alfred/ VR2SA and Vong/XX9LT will be active as BO0K from **Kinmen Island** July 24-27th. Activity will include RSGB IOTA Contest (July 25-26) as a Multi-2. QSL via: ART QSL Service, P.O. Box 73- 326, Taipei, Taiwan. For more updates, see the Amateur Radio Taipei (ART) Web page at:<http://www.art.org.tw/en>

**EU-008**. Operators Alex/2M0GYN, Iain/GM0OQV, Gordon/MM0GOR, Barry/GM3YEH, John/GM0DJG, Bill/GM3ZRT, Jason/GM7VSB and Gordon/MM0GPZ will once again be active as GM7A [call sign of the Kilmarnock and Loudoun ARC. (GM0ADX)] from **Gigha Island** (IOSA NH24, SCOTIA CS23) during the RSGB IOTA Contest (July 24-25th) as a Multi-Op entry. Activity will be on all HF bands. QSL via GM7AAJ, direct or by the Bureau.

**EU-009**. Members of the Orkney Amateur Radio Club (OARC) will be active as MM0MWW from **Flotta Island** (IOSA OR13) in the Orkney Island Group between July 17-19. Visit the OARC Web page at: [http://www.eu009.com](http://www.eu009.com/)

**EU-010**. Chris, GM3WOJ, will be active as GM7V from **Benbecula Island** during the RSGB IOTA Contest (July 25- 26th) as a Single-Op/All-Band/DXpedition/Mixed-Mode entry. QSL via N3SL.

**EU-016.** Ismo, OH2IS, will be active as 9A/OH2IS from the **Island of Vis** (CI-142, CRO-146, CRO-150), Croatia, between July 6-15th. Activity will be holiday style on 40-10 meters using CW and SSB. Rigs are 100 watts into vertical and wire antennas. QSL via his home call sign, LoTW or Clublog.

**EU-029.** Ric, DL2VFR, will be active as OZ0FR/P from **Mon Island** between July 11-31st. He plans to be in the RSGB IOTA Contest (July 25-26th) using the call sign OZ0FR as a Single-Op/CW-Mode/High-Power entry. QSL via DL2VFR. He also mentions that he will be active before and after the contest using the call sign OU0POLIO (via OZ1ACB).

**EU-073.** Vin, IK7IMO, will be active as IJ7V from **San Pietro Island** during the RSGB IOTA Contest (July 25-26th) as a Single-Op/ SSB-Mode/24 Hrs/High-Power/DXpedition entry. QSL via IK7IMO.

**EU-079**. Trond, LA9VDA, will be active from **Hareidlandet Island** between July 15-18. This will be the first activation from WLOTA LH-3528 and WWFF LAFF-170 Flø Nature Reserve. QSL via details on QRZ.com.

**EU-092**. Dave, GM0LVI, will be active as home call/p from **Tanera Mor** (IOSA SC10, SCOTIA CN32, WAB NB90), Summer Isles, between July 25-31st. Activity on the HF Bands and in the RSGB IOTA Contest (July 25-26) as a Single-Op. Dave will be using a KX3, with various GPs and a Buddistick. QSL via GM0LVI, by the Bureau, direct to or LoTW.

**EU-120.** Ed, GW3SQX, will be active as G7O from **Isle of Wight** during the RSGB IOTA Contest (July 25-26th) as a Single-Op/CW-Mode/12-HRS entry. QSL via GW3SQX.

**EU-123**. A joint operation with the members of the Sheffield & District Wireless Society, Worksop ARS and the 93 Contest Group will be active as GM5TO from **Isle of Arran**, on the Seal Shore campsite, Kildonan (WW. Loc. IO75KK) during the RSGB IOTA Contest (July 25-26th). Outside the contest they will be active as GM2AS (Sheffield DX Group) between July 23-26th. QSL via G3PHO for both call signs. NO EQSL, NO LOTW and NO CLUBLOG. Operators mentioned are Peter/G3PHO, Mike/G0NEY, David/G8EQD, YL Krystyna/ 2E0KSH, M6JIJ, Steve/G0EAK, YL Sue/M6XAK, Peter/M0PJO, David/ M0GDX, David/M5DWI and John/G4LKD. For more details and updates, see: <http://www.sheffieldwireless.org/2014/12/islands-on-the-air-iota-contest-2015/>

**EU-128**. Jan, DG8HJ, will once again be active as DG8HJ/p from **Fehmarn Island** (DID/GIA O-001, WLOTA 0637) between July 18th and August 3rd. Activity will be on the HF bands and in the RSGB IOTA Contest (July 25-26th). QSL via his home call sign, by the Bureau or direct.

**EU-145**. Operators Colin/G3VCQ (CT7ACG), Andy/M0GAV and possibly others will activate **Culatra Island** (DIA AI-01, DIP AL-001) in the Algarve Province of Portugal during the RSGB IOTA Contest (July 25-26th). They will use the special call sign CR5CW from the the Cabo de Santa Maria Lighthouse (ARLHS POR-013, DFFA FA-06, DFP FAL06, WLOTA 0144), located in the Parque Natural da Ria Formosa (WWFF CTFF-007). QSL via CT7ACG.

**EU-160/ EU-188**. In an eight day journey (about 1700m) throughout the Barents Sea, members of Russian Robinson Club (RRC) plan to activate some very remote and hard to access IOTA during the second half of July (approx. dates July 18 and August 6). Islands mentioned are **Korga Island** (call sign RI1PK) [EU-160, RR-03-04) or possibly **Chaichij Island** (call sign RI1PC) [EU-160, RR-03-24] and **Timanet Island** (call sign RI1PT) [EU-188 , RR-03-27(new one), RLHA: RLE-133 (new one), WLOTA: LH-0191 (new one)]. Operators mentioned are Vasily/R7AA (Team Leader), Vasily/RA1ZZ, Alexander/RA3AV, Aleksej/RA1QY and Sergey/R1OO. QSL via R7AA direct (SASE). Also, QSL via ClubLog's OQRS (DIRECT or Bureau). For more details and updates, see: [http://www.ri1pc.org](http://www.ri1pc.org/)

**NA-212**. Dan, HR2DMR, is expected to be active as H76W from **Farallones de Cosiguina** during the RSGB IOTA Contest (July 24-25th). Activity depends on the Honduran and Nicaraguan Navy officers. QSL via KD4POJ. NA-212 is one of the most wanted in NA.

**NA-248**. (New IOTA) Cezar, VE3LYC, is planning to activate **Melville Island** between the period Aug 3-10 (Exact date TBA). Landing permission and logistics have been granted. Full details will be announced soon on a Web page.

**OC-139.** Rob, VK4AAC, will once again be active as VK4AAC/5 from **Kangaroo Island** (WLOTA 0869) between June 1st and August 25th. Activity will be on 40/20 meters SSB. Rob will also try to activate Flinders Chase National Park (WWFF VKFF-173), Dudley CP (VKFF- 809), Kelly Hill CP (VKFF-810) and Vivonne Bay CP (VKFF-811). QSL via his home call sign, by the Bureau or direct (see QRZ.com)

**OC-194.** (Update) Members of the Hellenic Amateur Radio Association of Australia (HARAOA) activating **South Solitary Island** for the first time ever as VK2SSI between July 26-28. For updates, watch the QRZ.com Web page.

**SA-042.** (Update) Members of the PARA DX Group [www.paradxgroup.com](http://www.paradxgroup.com/) will be active as PX8K from **Caviana de Fora Island** (DIB PA-16) between July 22-29th. Activity will include the RSGB IOTA Contest (July 25-26th). QSL via PY8WW or the OQRS.

**SA-069**. Operators Domingo/CE1DY, Erik/CE1OEB, Marco/CE1TBN, Pablo/ CE1UMY and Nicolas/XQ1KZ will be active as XR1T from **Santa Maria Island** during the RSGB IOTA Contest (July 25-26th) as a Multi-Single entry. Activity will be on all bands using CW and SSB. QSL via CE3OP.

 OK! That's it for this month. Remember, it's up to you to make Amateur Radio as interesting as possible for yourselves. Get on the air and give 6 meters a try. You don't even need a General or Extra license to do that. So all of you Techs that work 2 meters, move over to 50 MHz and give a call.

Until next time, GUD DX!!73,

*Chuck, W8PT* **a.k.a. "Charlie the Tuner**

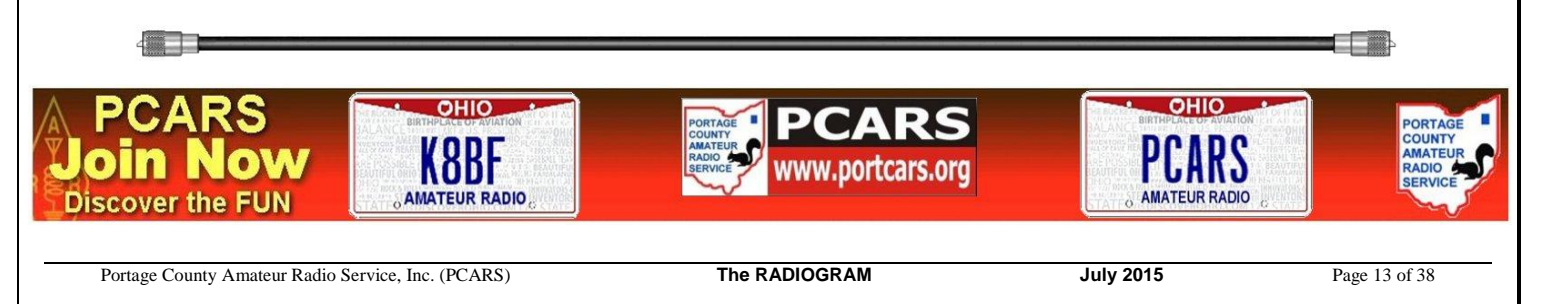

## *PCARS Communications Trailer*

 I would like to thank Rick K8CAV, Terry KB8AMZ, and Jack N8BI for giving up a significant portion of their weekend, both

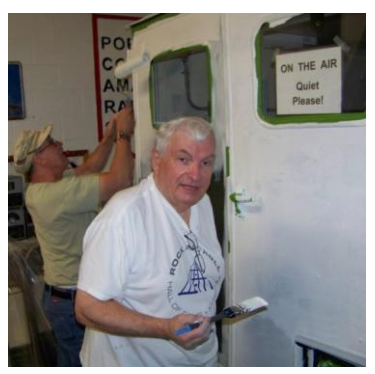

Saturday and most of Sunday. The four of us sanded,

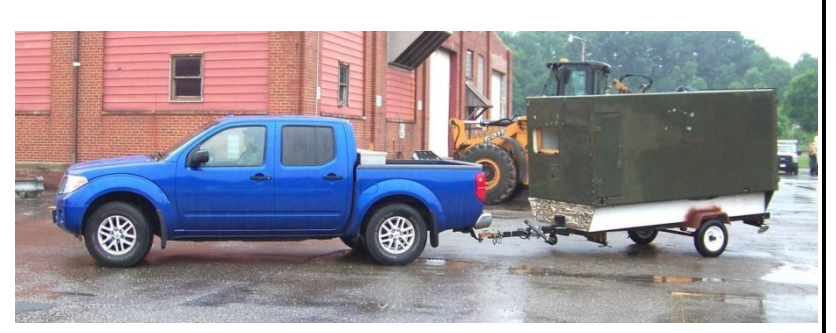

primed and painted the PCARS Trailer.

 That's right it is no longer army green, it's white now. This is really going to help make it much cooler for all of us operating and logging at the 20 meter Field Day station. The air conditioner isn't going to have so much to fight against.

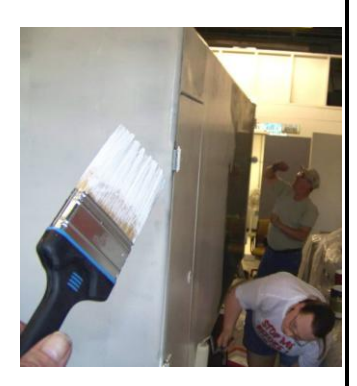

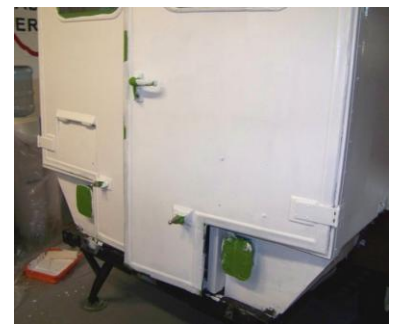

 We also discovered that the door covering the air conditioner window had severely rotted. The wooden frame has been rebuilt, out of oak this time, and hopefully will

last many years to come.

 But that's not all folks, we plan to get the frame painted sometime after Field Day and there has been some talk about putting the PCARS logo on the side of it. Any artists out there want to lend a hand?

And thanks Terry for also taking pictures.

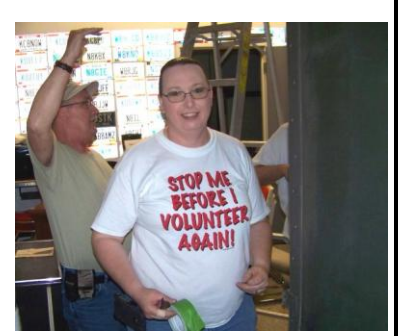

*Erica, AE8YL*

## *Linux for Ham Special Interest Group*

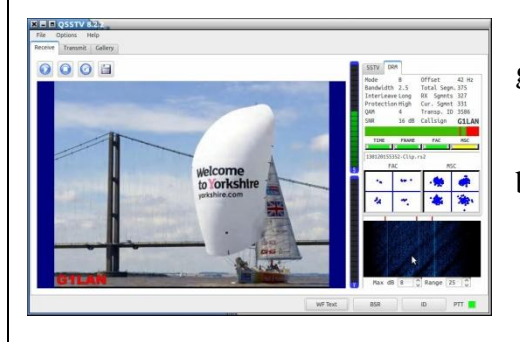

 June 30, 2015, the 5th Tuesday of the month, the presentation will be given by Nick Wagner, AC8QG on QSSTV on the RaspberryPi.

 The next month with 5 Tuesday's is September. The presentation will be announced in the August Radiogram.

> 73, *Terry, KB8AMZ*

## *PCARS Thursday Net Control*

 Thank you all for helping with this! Anytime you are unable to take the net, please give me as much advance warning as possible!

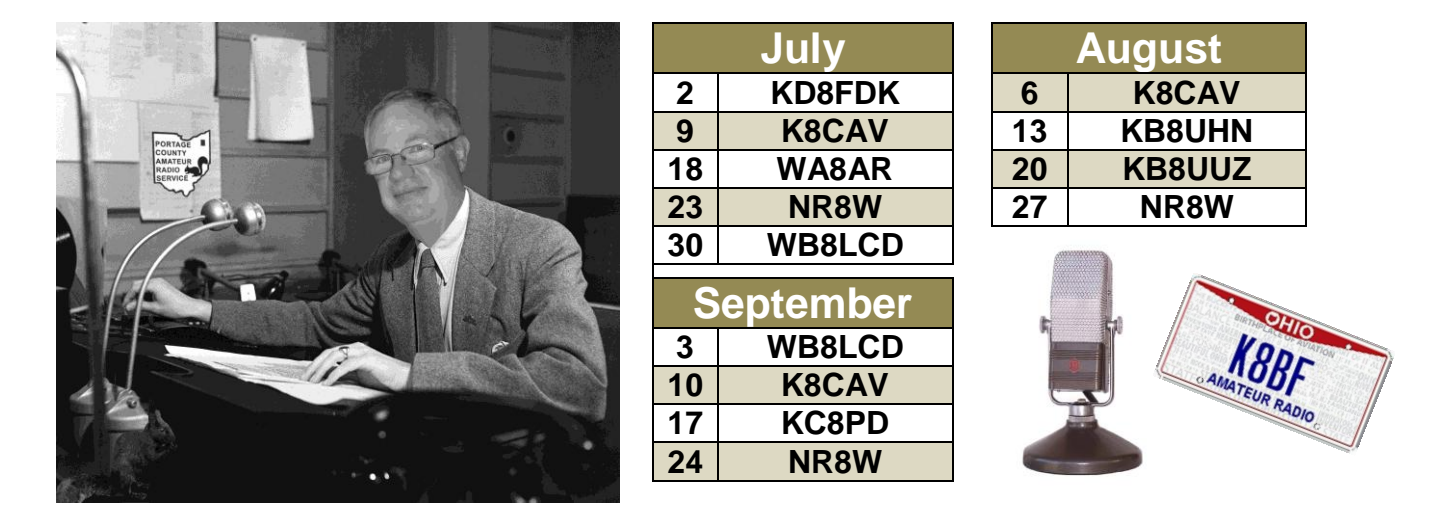

#### **Don't forget - 4 th Thursday is NET NIGHT at the club site !!**

The PCARS net is **BIG** *Fun* - tell your friends to check in via RF or EchoLink! If you have not been a Net Control Operator for PCARS and would like to give it a try, please contact me at: [WB8LCD@portcars.org](mailto:WB8LCD@portcars.org)  Everyone who is a club member is welcome to have a turn!

*Tom, WB8LCD*

## *June Net Night at the Club Site*

 Our June "Net Night at the Club Site" had about a dozen participants. Being just 2 days prior to Field Day, it was a casual evening of ham radio fellowship. It was a beautiful night and with the garage door open very pleasant in the club site, until the mosquitoes started showing up......

 The Field Day edition of the net night quiz was our activity for the evening. The winner was Nick, AC8QG. Surprising because Nick missed the early PCARS field days from which many of the questions came from! For his excellent performance on the quiz Nick was awarded the ARRL book "*Get On The Air With HF Digital*". Since one of our FD goals for this year was to increase our score with Digital contacts on the flex station, it was an appropriate prize.

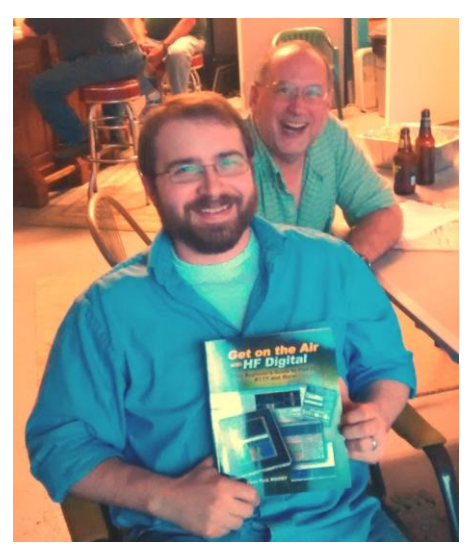

 **Nick, AC8QG with Photo Bomber John**

*Tom, WB8LCD*

Portage County Amateur Radio Service, Inc. (PCARS) **The RADIOGRAM July 2015 Page 15 of 38** 

Hope to see you at Net Night in July.

## *Swap-N-Shop*

**FOR SALE: Alliance HD-73 Heavy Duty Rotator Package** Used, in service for 10 years then stored. Dual speed, maximum of 10.7 sq/ft wind load, 6 conductor wire required. One working Rotator, One not working Rotator (for parts or rebuild—motor tries to turn), Two working Control Boxes in excellent condition. Original manuals. Package only. \$75.

**FOR SALE: Alinco DM-330MV Switching Power Supply** Output 5-15 VDC @ 32A (max) 30A (continuous), Volt/Amp meter, terminals and cigarette outlet. Compact 6.9W x 2.6H x 6.5 D. Excellent condition in original box with data sheet. \$85.

**Contact: Bill, K8KW** by email at **[KW8KW@sbcglobal.net](mailto:KW8KW@sbcglobal.net)** [10/02/15]

-------------------------------------------------------------------------- **FOR SALE: Kenwood TS-711,** 2 Meter all mode, \$400

- **FOR SALE: Kenwood TS-811,** 440 all mode, \$400
- **FOR SALE: Icom IC-271H,** 2 Meter All mode \$300

**FOR SALE: Heathkit HM-102,** SWR/Power meter, \$20

**FOR SALE: Yaesu FT-411,** 2 Meter Hand Held, \$5

**FOR SALE: Yaesu FT-208R,** 2 Meter Hand Held \$5

*FREE:* **Motorola MH-10** 

**FOR SALE: Astatic D-105 Mic,** \$10 ea, Quantity of 2 for sale

**FOR SALE: Kantronics Packet Communicator 3,** \$20

**FOR SALE: DigiMax, D-500 Frequency Counter**, \$10

**FOR SALE: Electro Voice Model 638 Microphone,** \$20

*If interested make offer.* Also I have several towers for sale, contact me for information **Contact: Allan, AB8AA** by e-mail at: [AB8AA@portcars.org](mailto:AB8AA@portcars.org) [10/02/15]

--------------------------------------------------------------------------

**FOR SALE: Cushcraft A3S with 40M Add-On-Kit** - On the ground. Gently used. May need some work on traps. Make a creative offer!

traps. Make a creative offer !

**Contact: Tom, WB8LCD** by e-mail at [WB8LCD@portcars.org](mailto:WB8LCD@portcars.org)  $[09/02/15]$ 

**FOR SALE: Icom IC-746 PRO** - with power cable and microphone - \$800.00 **Contact Richard, KA8OAT** by phone at 330-898-6248 or e-mail at [KA8OAT@portcars.org](mailto:KA8OAT@portcars.org) [09/02/15]

**PARTIES OF THE REAL** 

--------------------------------------------------------------------------

--------------------------------------------------------------------------

**FOR SALE: 40 ft. Antenna Tower -** Used, needs cleaning and painting. \$**0.00** plus tax. Good Deal. **Kenwood TS140S** - Works well, external speaker included. \$250.00

**Contact: Rich, KD8FDK** by e-mail at [KD8FDK@portcars.org](mailto:KD8FDK@portcars.org) [09/02/15] --------------------------------------------------------------------------

**FOR SALE: Siemens SpreedStream 4100 DSL modem** - Great for Echolink - have 2 - \$10.00 each **Linksys Wireless-G 2.4Ghz router** - Great for Echolink - 54Mbps - Model WRT54G - \$14.00 **WANTED: iPhone 5s**. Current phone too old to work with dx spot apps or echolink. **Contact: Bucky, N8OQQ** by e-mail at [N8OQQ@portcars.org](mailto:N8OQQ@portcars.org)  $_{[09/02/15]}$ 

--------------------------------------------------------------------------

**FOR SALE: MFJ-269B Antenna Analyzer** Covers HF/VHF/UHF. Comes with manual **and** \$16 MFJ plug-in AC wall adapter. Cost new \$369 - Will sell for \$210 **Astron SS-30M Power Supply** Has Amp & Volt meters. 30 Amps at 13.8 Vdc Peak. Cost new \$149 - Will sell for \$99.

> **Contact: Parky, KB8UUZ** by e-mail at: [KB8UUZ@portcars.org](mailto:KB8UUZ@portcars.org) [08/02/15] --------------------------------------------------------------------------

Portage County Amateur Radio Service, Inc. (PCARS) **The RADIOGRAM July 2015 Page 16 of 38** 

## *Net Night Quiz - Field Day Special*

 $\blacksquare$ 

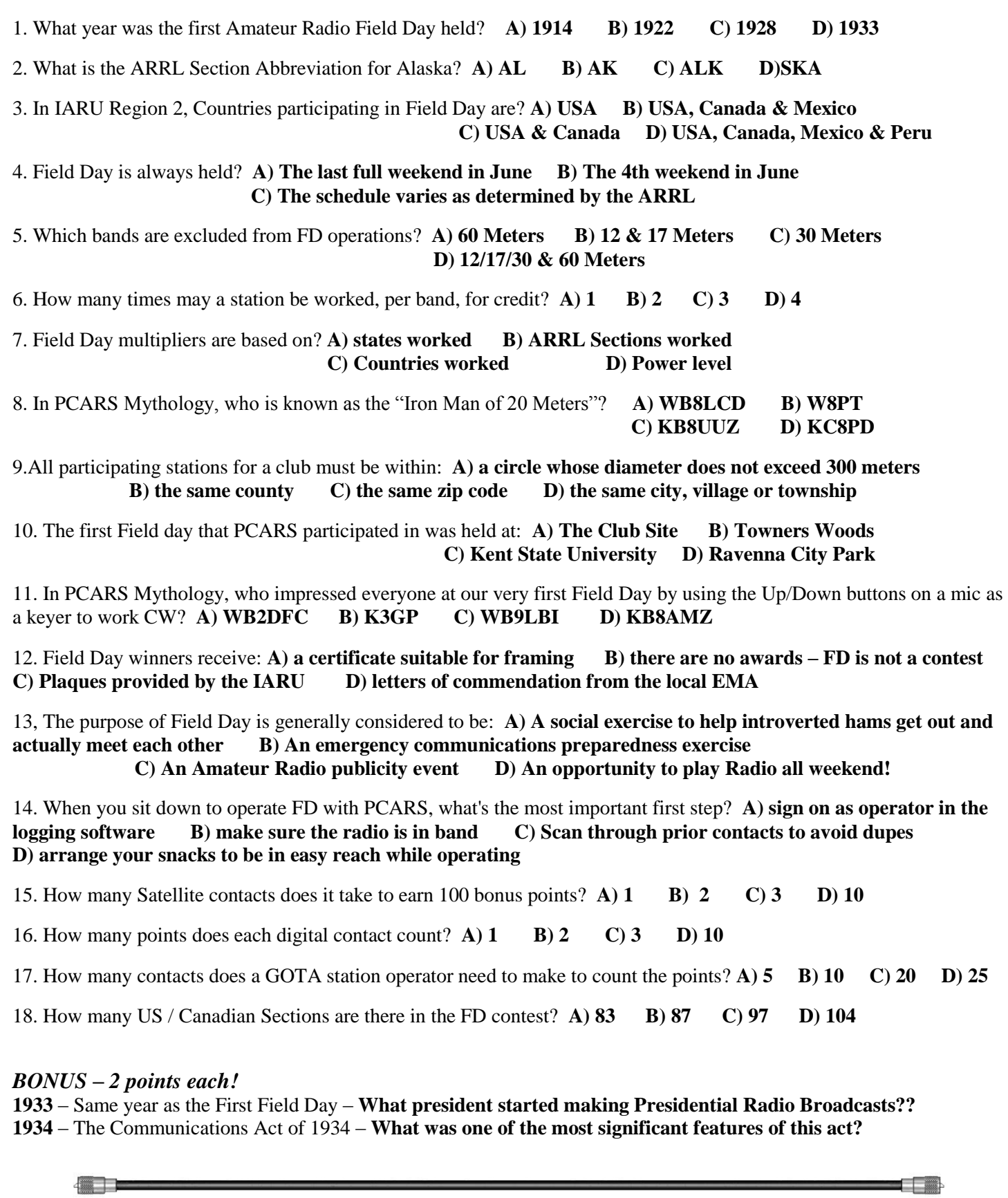

<u> a shekara ta 199</u>

## *Pattern of Contact Padding Prompts Disqualifications, CQ Review of All Past Contest Logs*

 The CQ World Wide Contest Committee said this week that it plans to review all past contest logs, after its investigation revealed a pattern of routine QSO padding on the part of one top-scoring CQ World Wide Contest operator. This follows in the wake of the disqualifications of some two dozen 2014 CQ WW SSB contest operators in April, and another 30 contestants in the 2014 CQ WW CW event. Among the latter group of DQs

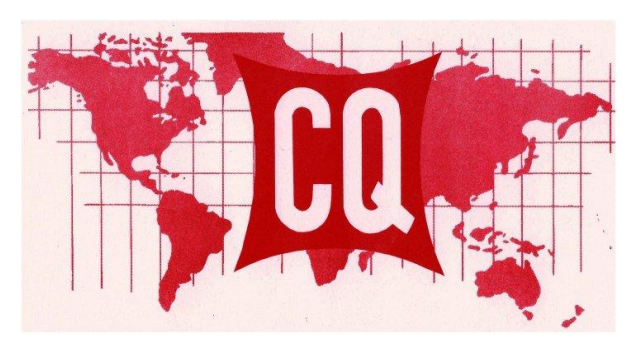

was the TO7A entry of Dmitry V. Stashuk, UT5UGR, of Kiev, Ukraine, for unclaimed use of assistance. TO7A had claimed the top Single-Operator, High Power score.

 "During the public discussion around this disqualification, a section of the log on 160 meters was pointed out as being suspicious," the committee said. "Further checking revealed a run of 47 QSOs that were added to the log when TO7A could not be detected on the air by RBN [Reverse Beacon Network] or SDR recordings. In total, as many as 123 QSOs representing

22 additional multipliers were padded into the log." The CQ WW Contest Committee said the "particular pattern" of the suspicious contacts made it clear that they were added deliberately after the contest to fill in rest or break periods.

 "Radiosport competition is built on a simple foundation — the expectation that all contacts are made over the air and correctly logged," the committee said. "Since operations are performed from the privacy of our stations and without supervision, we all trust that everyone is playing by the same rules."

 The contest committee subsequently decided to dig more deeply into past contest logs submitted by UT5UGR, many of them competitive entries, including one for a record continental score, and it uncovered evidence of log padding going back to 2008, when UT5UGR placed third in the world in the Single-Operator, High Power category from V31WA in the CQ WW CW.

 As a result, CQ has disqualified UT5UGR's entries in which they detected log padding and removed them from the official score database. In addition, any entry into a CQ-sponsored contest until July 2020 in which UT5UGR is the operator or listed as a participant will be reclassified as a check log.

 UT5UGR's entries as TO7A into the 2009 and 2010 in the CQ WW SSB, and his 2011 and 2014 CQ WW 160 Meter Contest SSB entries under his own call sign have been disqualified. In addition to his 2008 V31WA CQ WW SSB entry from 2008, CQ also disallowed UT5UGR's TO7A 2014 CQ WW SSB and CW entries, as well as his TO7A entries in the CQ WW CW events in 2011, 2012, and 2013.

 "This violation of the trust that underlies radiosport competition cannot be ignored," CQ said. The CQ WW Contest Committee has announced that new log checking processes are being developed to improve the detection of log padding. "We intend to test these methods against all submitted logs from 2011-2014. If other entries are found to have added unverifiable QSOs, we will address them on a case by case basis," CQ said.

 "The CQ World Wide Contest Committee is committed to protecting the integrity of the competition as best as we can," the CQ post said, adding that it hoped the contesting community would do the same.

*From the ARRL*

Portage County Amateur Radio Service, Inc. (PCARS) **The RADIOGRAM July 2015 Page 18 of 38** 

## *Let's Talk*

Summer is here and all those summer honey-do's are now going to have to be done. Wow.. what a list of things I have to do around the house. As Janie keeps reminding me, I was going to do this and that once I retired. Now that it is here and I'm fully retired, I'm finding so many other things that I want to do instead. You know, like go for a very long ride on the motorcycle. Relax (snooze) in our gazebo for the entire day. Go visit with Ohio's clubs at their club meetings and functions. Right now I really don't see any way that I have time to work on any of those nasty honey-do jobs around the house. Especially those foreign items like cut-de-grass or mow-delawn or plant-de-flowers. Why that would take away my time visiting with all of the clubs around Ohio. Ah yes, I love to just "pop" in for a visit with all of you. Don't be surprised, I'm making a very conscience effort to get to as many club functions and meetings as I can. Ohio deserves a full time Section Manager!

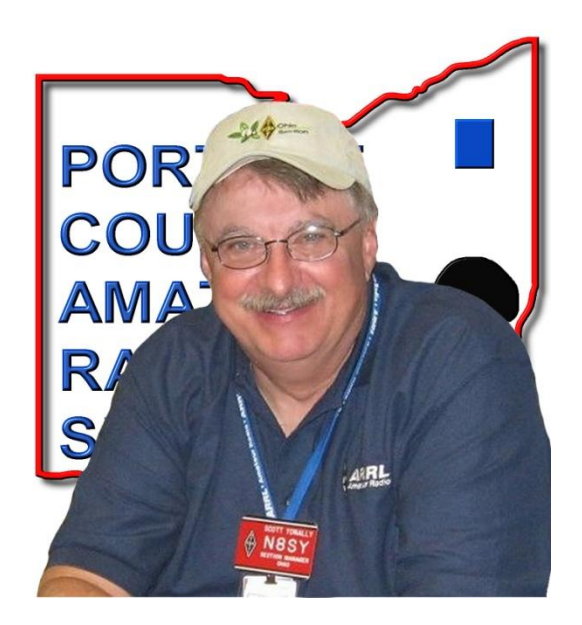

Since school has pretty much wound down for the summer, I only got to one Boy Scout meeting this past month, but I am working on scheduling more visits with the Cub Scouts and Boy Scouts, and YES, even the Girl Scouts this next coming fall/winter. There's a lot of potential there that needs tapped for sure.

You need to make sure that your club is involved with youth groups. Make sure that you have a contact with the local Boy Scouts / Girl Scouts as well as a teacher or teachers from the middle schools involved with your club. Don't forget, the youth of today will be taking over this great "hobby" of ours, but not without your support and willingness to bring them along. These kids are out there, YOU just need to take the first step forward and approach them on it.

Field Day. As I did last year, I'm going to try to hit as many Field Day sites as I can. I have also challenged

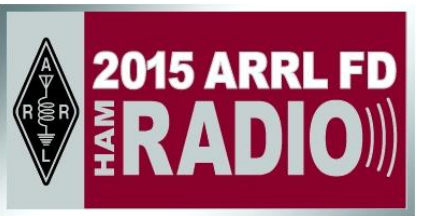

my Cabinet to do the same. I know that several of them are already laying out their itinerary for what sites they plan on hitting this year.

Pictures. I want pictures of your Field Day site. I want as many pictures as you can send me. I will have a link on the Ohio Section website that will display them all. I have a link to the Field Day Locator on the website now.

Are you getting those emails from the Great Lakes Director or Section Manager? Now, for those of you who may not want to go to all the bother of checking your account with the League, or you are just not League members, you still have a chance to get these important emails. All you have to do is to "Opt-In" to receive them. There's a link to do this on the Ohio Section website, it's on the bottom left corner. For your convenience, here's a direct link to it:<http://arrl-ohio.org/forwarder/forwarding.html>. I urge all of you to make sure that everyone, regardless of whether they are a League member or not, get signed up for one of these options. You can always "Opt-Out" at any time if you feel this is not what you were expecting. But, who in their right mind would want to miss out on anything coming out of the Great Lakes Director or the Ohio Section Manager?

The Ohio Section Website. You can find the Ohio Section Website at: [http://arrlohio.org](http://arrlohio.org/) . If you don't have this website set as your home page, I urge you to do so. This website is one of the exceptions to the rules. It changes all the time. It's never stagnating, and I would highly recommend that you check into the website at least 3 times per week or more if you can. Yes, it does change that much!

Are you a member of the ARRL?? If you aren't a League member, this is a great opportunity to become one. Want more information on how to join? Here's the link:<http://www.arrl.org/membership-levels> . There's even a 90 day FREE trial that you can apply for if you've never been a member.. Got questions about being a member or what the League is all about? Send me an email.. [n8sy@arrl.org](mailto:n8sy@arrl.org) I'll be happy to call or write to you or even call you if you've given me your phone number. We can even have coffee if you'd like, and I'll buy!!

Ok. I know that I push the website and website edition of the Ohio Section Journal a lot. I'm even sure some of you think its way tooooo much. But, the main reason for pushing this so hard is that it's where all the news is. Yes, I know that there are some who don't even own a computer and won't own one either, and that makes me very sad. Not that they won't own a computer, but they are missing out on so much that's going on because of it. These a lot of very good and exciting news and happenings on the Ohio Section website. If it isn't your home page on your browser, it should be!!

**Division Convention.** The Great Lakes Division will be holding a Division Convention this year in conjunction with the Columbus Hamfest on August 1st. There's going to be lots of great forums that will be of particular interest to ARES<sup>®</sup> / NTS folks, as well as those who are not as involved. These forums are a

combined effort of all the Section Emergency Coordinators and Section Managers in the Division, as well as other experts in their fields from all around the Great Lakes Division. This is the only place that you can get that type of ARRL sanctioned training with that level of expertise. Don't miss out on this opportunity. And, since we know that your time is very valuable to you, we have combined all of this with a hamfest. FUN, training and a hamfest all rolled up into one day, and one very exciting event.

Oh, by the way, here are the forums.

NTS/OSSBN, ARES® , NVISX, DX, Digital Voice, HF Sound Card Modes, and of course there will be the ARRL Forum where a number of awards will be given out as well. And even a special event will happen this year. YES, there IS a Wouff Hong scheduled this year as well!!

Now if that isn't enough to get you to come, then let me tell ya' this, we will have a special guest from the League there as well!! Debra Johnson, K1DMJ, who is the Educational Service Manager will be there to answer your questions and let you in on what's happening at the League. WOW - Lots of things to do and see at the Convention!!

Look for the specific details of this event and the forums on the [http://arrlgreatlakes.org](http://arrlgreatlakes.org/) website.

Now you ALL definitely have a stake in the Division Convention!! Your attendance will definitely be even more demanding and exciting. Make sure to mark your calendars for Saturday, August 1<sup>st</sup> at the Aladdin Shrine Hall (just across the street from Easton Mall) on Seltzer Road in Columbus. Be there, or be square.

 Have a question? Feel free to give me a call or write to me. My email and phone number are always listed on the Ohio Section Website [http://arrlohio.org](http://arrlohio.org/) as well as on page 16 of QST.

> 73, *Scott, N8SY* **ARRL Ohio Section Manager**

Portage County Amateur Radio Service, Inc. (PCARS) **The RADIOGRAM July 2015 Page 20 of 38** 

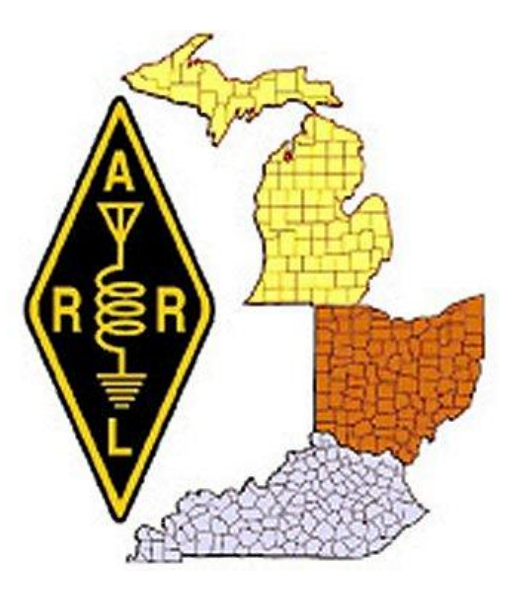

## *PCARS Yahoo Group*

 Members are reminded that PCARS has a Yahoo Group dedicated to PCARS information. It's a great site to sign up for and get on the mailing list. Check out the PCARS Yahoo Group at:

<http://groups.yahoo.com/group/PCARS/>

## *Ohio QSO Party Rule Changes*

The Mad River Radio Club and Ohio QSO Party Committee are pleased to announce significant changes in the Ohio QSO Party, effective for the 2015 event which will be held on Saturday, August  $22^{nd}$ .

We have decided to replace the serial number in the contest exchange with a signal report. While it was fun

to watch the competition in real time, we believe the confusion caused with an exchange format different from that used in other concurrent events caused people to avoid participating in the OhQP if they were also involved in one of the other contests. So now, one can just treat the multiple contests as one big one covering several states and work everybody with the same exchange.

Secondarily, keeping track of serial numbers made things difficult for mobiles while in motion, and often caused confusion for multi-operator efforts using several operating positions.

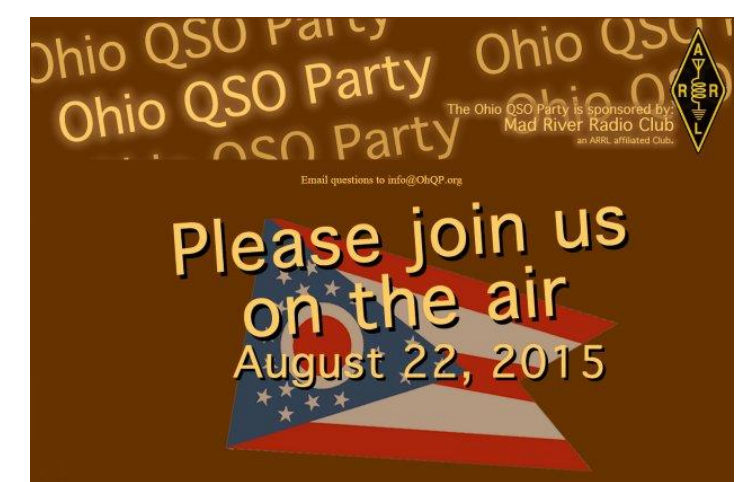

**ZAHC Group** 

We will be contacting software developers to update their software to the new OhQP exchange. While we hope all will be able to get updated logging software in time for the 2015 OhQP, for now we will still be able to process logs showing a sent serial number; just log the received RS(T) in the received number field.

In a second, relatively minor change, the use of CW Skimmer and similar automated spotting tools will be allowed for single operator stations. (Note - the use of the regular spotting networks by single operators has been allowed for many years). We do hope that stations using Skimmers will share their bounties of cool OhQP stations found with the rest of the world via the regular DX Clusters.

We're looking forward to seeing lots of you in the 2015 Ohio QSO Party, Saturday, August 22, 1600Z to 0400Z August 23!

*Jim, K8MR*

Portage County Amateur Radio Service, Inc. (PCARS) **The RADIOGRAM July 2015 Page 21 of 38** 

### *Simon's Greyline*

A new software package for Windows from **Simon Brown (G4ELI)** is slowly emerging. Everyone should

know Simon for being the original author of Ham Radio Deluxe, and most recently his superb SDR-Radio package: sdr-radio.com.

 The new software is called Simon's Greyline and is a **FREE download without any restrictions**. Latest version is Build 157 and is available from<http://www.dit-dit-dit.com/Downloads.aspx>

 The software is"slowly emerging", so I expect more modules and additions to appear over time.

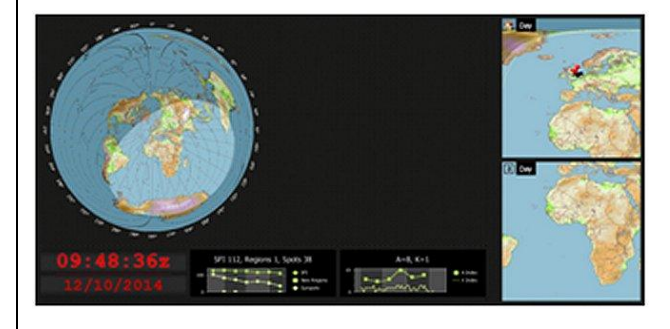

 Here are screenshots which the software allows you to produce via a press of a simple Icon at the top of the main Toolbar.

 Currently the main screen shows a Map with Greyline and QTH info, with optional side panes, clock, solar data and geomagnetic data windows to the main display. Different

configurations are available,

you will just have to have a play around with what suits your mood.

 From the top of the Toolbar there is a sub menu marked "More" which will then call up three other graphical sub screens via their seperate Icons.. Geomagnetic indices, Solar Data, and Sunrise & Sunset as below:

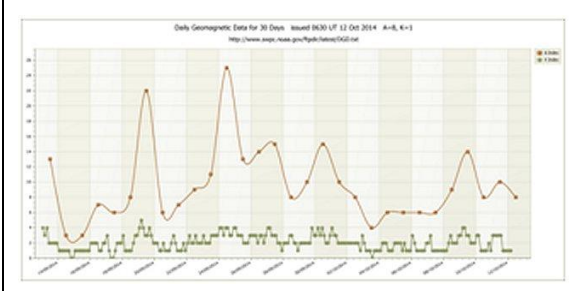

Geomagnetic data

Solar Data

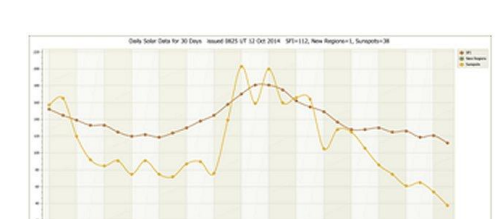

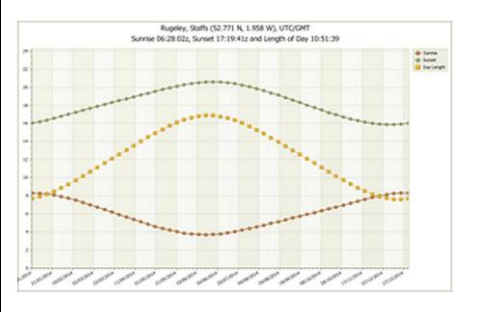

Sunrise Sunset

 This is a great addition to the shack desktop, for those who require up to date Sunspot and Solar flux Data. I currently have it loaded on a Windows 7 (32) package, but I expect it will work on XP and anything upwards without any problems.

Give it a try and have a play and see what you think.

*Simon, G4ELD*

Portage County Amateur Radio Service, Inc. (PCARS) **The RADIOGRAM July 2015** Page 22 of 38

## *Log4OM Added Features in the Latest Release*

As part of the continuous development of Log4om the latest release, version 1.22, contains a number of new features. The ability to attach scanned images of paper QSL's, audio/video files (Recordings), text and other files to a QSO from QSO Edit window. e.g.The user can now record a QSO using a Windows udio/video recorder and save the resulting .wav, MP3 or video file to the QSO for future playback. It is also possible to save a text file of a data exchanged, photos of the users station, received

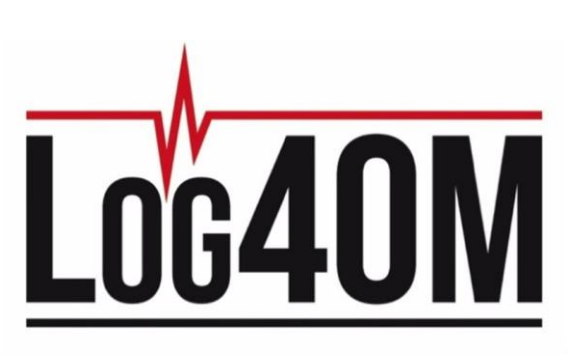

SSTV images and received files to a QSO. To compliment this feature it is now possible to automatically

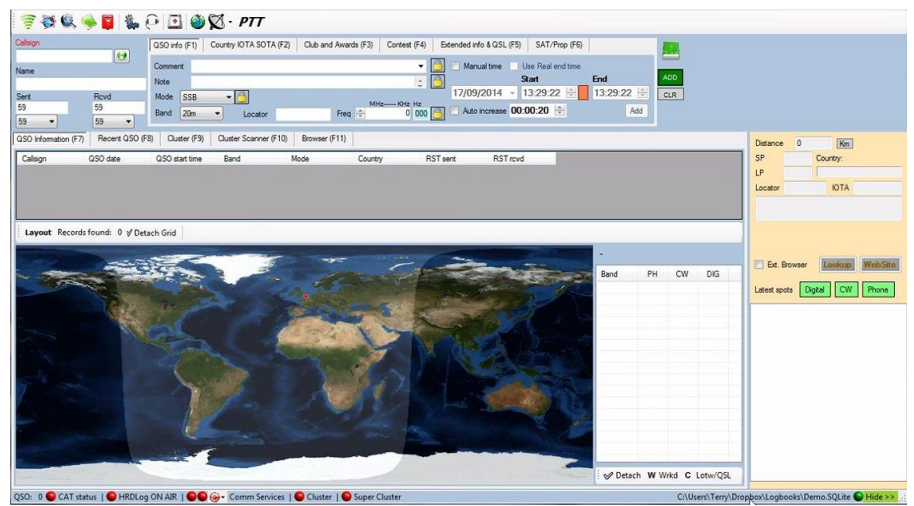

download received eQSL card images when updating the eQSL received status which then automatically adds the received QSL image to the QSO record for future display. Future enhancement of this feature will include automatic download of images from internet call lookup web sites like QRZ.com. In the case of QRZ.com this will complement our existing real time automatic QSO upload to a users QRZ on line logbook.

In addition to our automatic real time QSO upload to QRZ users logbooks

Log4OM also provides real time upload of QSO's to Clublog, HRDLog, LOTW, eQSL & HamQTH, it is to be hoped that eventually these on line sites will also provide graphic file download facilities for us and other developers.

Version 1.22 includes many other new features including support for roll label printers like the Brother QL570 and QL700.

The program can be downloaded **free** from our web site: [http://www.log4om.com/.](http://www.log4om.com/) Log4OM is **free** to all radio amateurs and the Log4OM team provide **free** backup and support via our forum, email, Skype and where required telephone and Teamviewer.

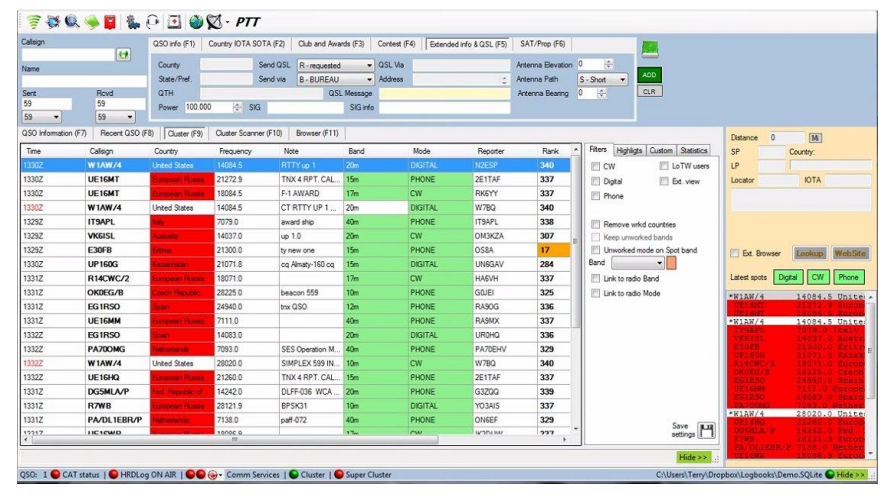

The Log4OM forum is at <http://forum.log4om.com/>

#### *Terry, G4POP* **Log4OM Development Team**

Portage County Amateur Radio Service, Inc. (PCARS) **The RADIOGRAM July 2015 Page 23 of 38** 

## *Apple iPhone Charger Teardown: Quality in a Tiny Expensive Package*

Disassembling Apple's diminutive inch-cube iPhone charger reveals a technologically advanced flyback switching power supply that goes beyond the typical charger. It simply takes AC input (anything between 100 and 240 volts) and produce 5 watts of smooth 5 volt power, but the circuit to do this is surprisingly complex and innovative.

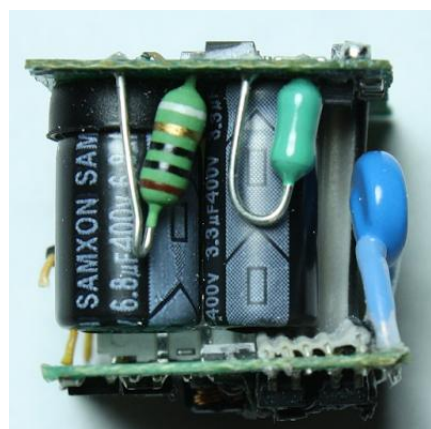

#### **How it works**

The iPhone power adapter is a switching power supply, where the input power is switched on and off about 70,000 times a second in order to get the exact output voltage required. Because of their design, switching power supplies are generally compact and efficient and generate little waste heat compared to simpler linear power supplies.

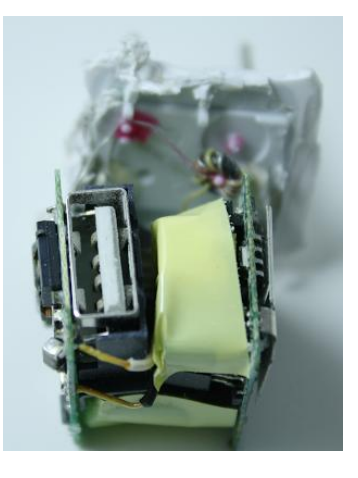

In more detail, the AC line power is first converted to high voltage DC by a diode bridge. The DC is switched on and off by a transistor controlled by a power supply controller IC. The chopped DC is fed into a flyback transformer which

converts it into low voltage AC. Finally, this AC is converted into DC which is filtered to obtain smooth power free of interference, and this power is output through the USB jack. A feedback circuit measures the output voltage and sends a signal to the controller IC, which adjusts the switching frequency to obtain the desired voltage.

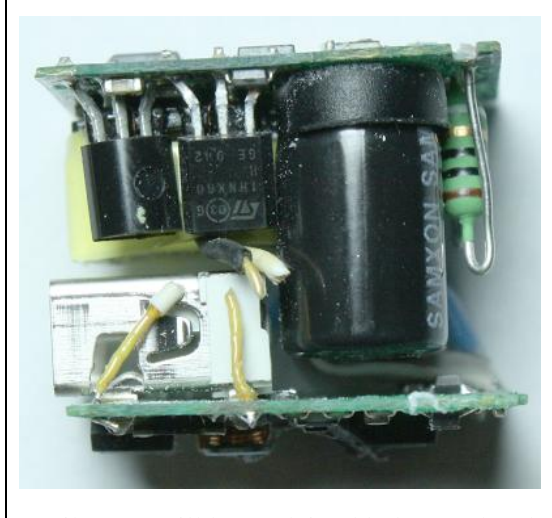

The side view shows some of the larger components. The charger consists of two circuit boards, slightly under one inch square each. The top board is the primary, which has the high voltage circuitry, and the bottom board, the secondary, has the low voltage output circuitry. The input AC first passes through a fusible resistor (striped), which will break the circuit if there is a catastrophic overload. The input AC is converted to high-voltage DC, which is smoothed by the two large electrolytic capacitors (black with white text and stripe) and the inductor (green).

Next, the high voltage DC is chopped at high frequency by a MOSFET switching transistor, which is the large three-pinned component in the upper left. (The second transistor clamps voltage

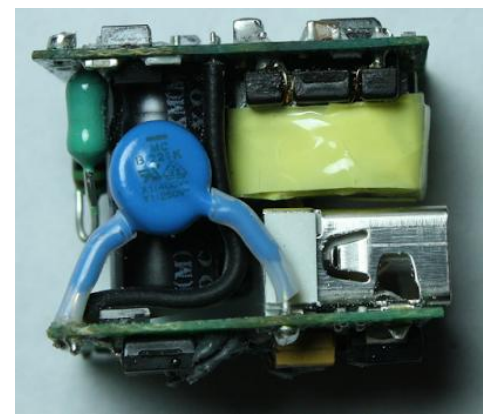

spikes, as will be explained below.) The chopped DC goes to the flyback transformer (yellow, barely visible behind the transistors), which has low voltage output wires going to the secondary board below. (These wires were cut during disassembly.) The secondary board converts the low voltage from the transformer to DC, filters it, and then feeds it out through the USB connector (the silver rectangle in the lower left). The gray ribbon cable (just barely visible on the lower right under the capacitor) provides feedback from the secondary board to the controller IC to keep the voltage regulated.

The picture shows the flyback transformer (yellow) more clearly, above the USB jack. The large blue component is a special "Y" capacitor to reduce interference. The controller IC is visible above the transformer on the top of the primary  $board.<sup>1</sup>$  $board.<sup>1</sup>$  $board.<sup>1</sup>$ 

#### **The circuit in detail The primary**

The primary circuit board is packed with surface mounted components on both sides. The inner side (diagram above) holds the large components while the outer side has the controller IC. (The large components were removed in the diagrams, and are indicated in italics.) Input power is connected to the corners of the board, goes through the  $10\Omega$  fusible resistor, and is rectified to DC by the four diodes. Two R-C snubber circuits absorb EMI interference created by the

bridge. The DC is filtered by the two large electrolytic capacitors and the inductor, producing 125-340V DC. Note the thickness of the circuit board traces connecting these capacitors and other high-current components compared to the thin control traces.

The power supply is controlled by an 8-pin STMicrosystems L6565 quasi-resonant SMPS controller chip. The controller IC drives the MOSFET switching transistor which chops the high voltage DC and feeds it into the primary winding of the flyback transformer. The controller IC takes a variety of inputs (secondary voltage feedback, input DC voltage, transformer primary current, and transformer demagnetization sensing) and adjusts the switching frequency and timing to control the output voltage through complex internal circuitry. The current sense resistors let the IC know how much current is flowing through the primary, which controls when the transistor should be turned off.

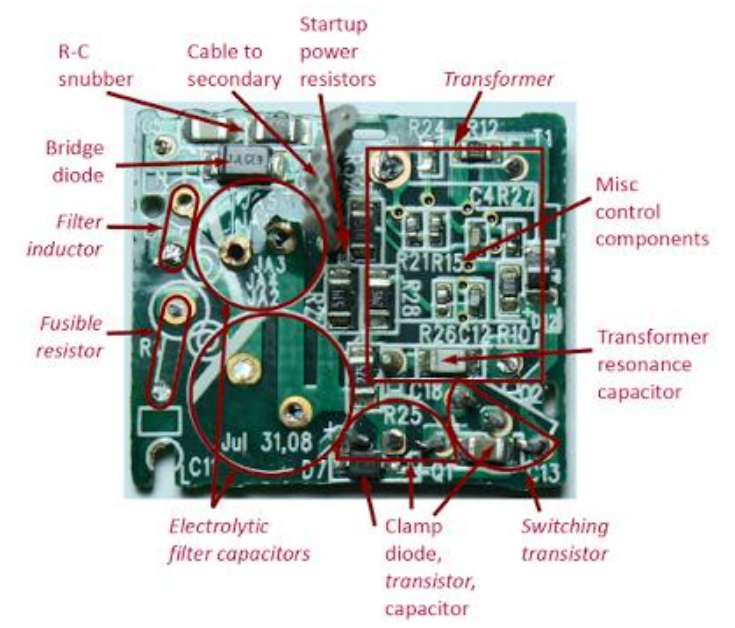

The second switching transistor, along with some capacitors and diodes, is part of a resonant clamp circuit that absorbs voltage spikes on the transformer. This unusual and innovative circuit is patented by Flextronics.

The controller IC needs DC power to run; this is provided by an auxiliary power circuit consisting of a separate auxiliary winding on the transformer, a diode, and filter capacitors. Since the controller IC needs to be powered up before the transformer can start generating power, you might wonder how this chicken-and-egg problem gets solved. The solution is the high-voltage DC is dropped to a low level through startup power resistors to provide the initial power to the IC until the transformer starts up. The auxiliary winding is also used by the IC to sense transformer demagnitization, which indicates when to turn on the switching transistor.

#### **The secondary**

On the secondary board, the low voltage AC from the transformer is rectified by the high-speed Schottky diode, filtered by the inductor and capacitors, and connected to the USB output. The tantalum filter capacitors provide high capacitance in a small package.

The USB output also has specific resistances connected to the data pins to indicate to the iPhone how much current the charger can supply, through a proprietary Apple protocol. An iPhone displays the message "Charging is not supported with this accessory" if the charger has the wrong resistances here.

The secondary board contains a standard switching power supply feedback circuit that monitors the output voltage with a TL431 regulator and provides feedback to the controller IC through the optocoupler. A

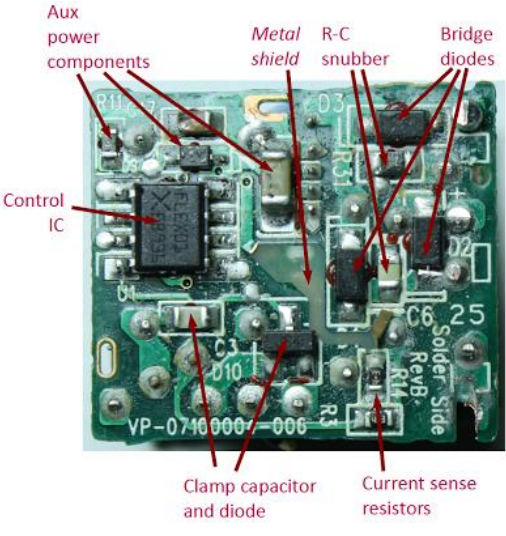

second feedback circuit shuts down the charger for protection if the charger overheats or the output voltage is too high. A ribbon cable provides this feedback to the primary board.

#### **Isolation**

Because the power supply can have up to 340V DC internally, safety is an important issue. Strict regulations govern the separation between the dangerous line voltage and the safe output voltage, which are isolated by a combination of

distance (called creepage and clearance), and insulation. The standards are somewhat incomprehensible, but roughly 4mm of distance is required between the two circuits. (As I discuss in [Tiny,](http://www.arcfn.com/2012/03/inside-cheap-phone-charger-and-why-you.html)  [cheap, dangerous: Inside a \(fake\) iPhone charger,](http://www.arcfn.com/2012/03/inside-cheap-phone-charger-and-why-you.html) cheap chargers totally ignore these safety rules.)

You might expect the primary board to have the dangerous voltages and the secondary board to have the safe voltages, but the secondary board consists of two areas: the hazardous area connected to the primary board, and the low-voltage area. The isolation boundary between these areas is about 6mm in the Apple charger and can be seen in the above diagram. This isolation boundary ensures that dangerous voltages cannot reach the output.

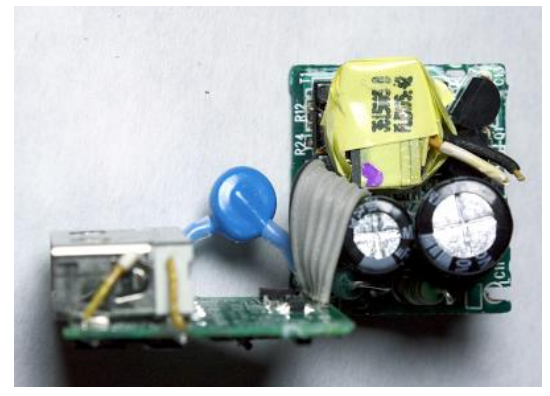

There are three types of components that

cross the isolation boundary, and they must be specially designed for safety. The key component is the transformer, which provides a way for electrical power to reach the output without a direct electrical connection. Internally, the transformer is extensively insulated, as will be shown below. The second component type is the optocouplers, which send the feedback signal from the secondary to the primary. Internally, the optocoupler contains a LED and a photo-transistor, so the two sides are connected only by light, not by an electrical circuit. (Note the silicone insulation on the secondary side of the optocouplers to provide extra

Regulation

components

Isolation

distance

marks

Cable to prim

Opto coupler

Isolation

boundary Over-temp

thermistor

Tantalum

capacitors

Filter

Output

diode

inductor

filter

**USB** 

protocol

resistors

Filter capacitor

Silicone

insulation

safety.) Finally, the Y capacitor is a special type of capacitor that lets EMI (electromagnetic interference) escape between the high-voltage primary and the low-voltage secondary.

The above picture shows some of the isolation techniques. The secondary board (left) has the blue Y capacitor. Note the lack of components in the middle of the secondary board, forming an isolation boundary. The components on the right of the secondary board are connected to the primary board by the gray ribbon cable so they are at potentially high voltages. The other connection between the boards is the pair of wires from the flyback transformer (yellow) delivering the output power to the secondary board; these were cut to separate the boards.

#### **These circuits are very small**

Looking at these pictures, it's easy to lose track of how very small these components are, and how the charger crams all this complexity into one inch. The following slightly magnified picture shows a quarter, a grain of rice, and a mustard

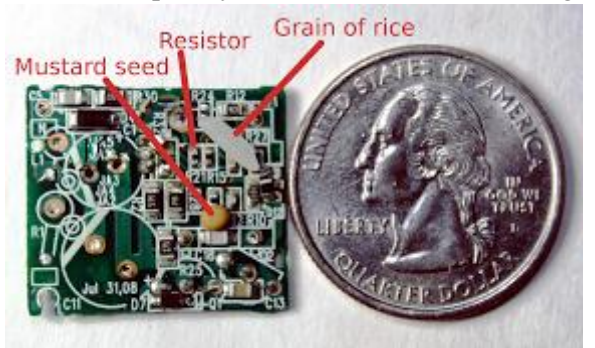

seed to give a size comparison. Most of the components are [surface](http://en.wikipedia.org/wiki/Surface-mount_technology)[mount devices](http://en.wikipedia.org/wiki/Surface-mount_technology) which are soldered directly to the printed circuit board. The smallest components, such as the resistor pointed out in the picture, are known as "0402" size since they are .04 inches by .02 inches. The larger resistors to the left of the mustard seed handle more power and are known as "0805" size since they are .08 x .05 inches.

#### **What makes Apple's iPhone charger special**

Apple's power adapter is clearly a high-quality power supply designed to produce carefully filtered power. Apple has obviously gone to extra effort to reduce EMI interference, probably to keep the charger

from interfering with the touchscreen. When I opened the charger up, I expected to find a standard design, but I've compared the charger to the Samsung charger and several other high-quality industry designs, and Apple goes beyond these designs in several ways.

The input AC is filtered thorugh a tiny ferrite ring on the plastic case (see photo below). The diode bridge output is filtered by two large capacitors and an inductor. Two other R-C snubbers filter the diode bridge, which I've only seen elsewhere in audio power supplies to prevent 60Hz hum; perhaps this enhances the iTunes listening experience. Other

chargers I disassembled don't use a ferrite ring and usually only a single filter capacitor. The primary circuit board has a grounded metal shield over the highfrequency components (see photo), which I haven't seen elsewhere. The transformer includes a shield winding to absorb EMI. The output circuit uses three capacitors including two relatively expensive tantalum ones and an inductor for filtering, when many supplies just use one capacitor. The Y capacitor is usually omitted from other designs. The resonant clamp circuit is highly innovative.

Apple's design provides extra safety in a few ways that were discussed earlier: the super-strong AC prongs, and the complex over-temperature / over-voltage shutdown circuit. Apple's isolation distance between primary and secondary appears to go beyond the regulations.

#### **Conclusions**

Apple's iPhone charger crams a lot of technology into a small space. Apple went

to extra effort to provide higher quality and safety than other name-brand chargers, but this quality comes at a high cost.

#### *Larry, N8FTP* **from: <http://www.righto.com/2012/05/apple-iphone-charger-teardown-quality.html>**

*Editor's note: Obviously this power supply is not directly related to ham radio - yet -. What this does show is the trend in miniaturization of electronics and how far technology is going. Maybe someday, you'll have a complete 5 watt HT on a watch band. It may happen sooner than you expect.*

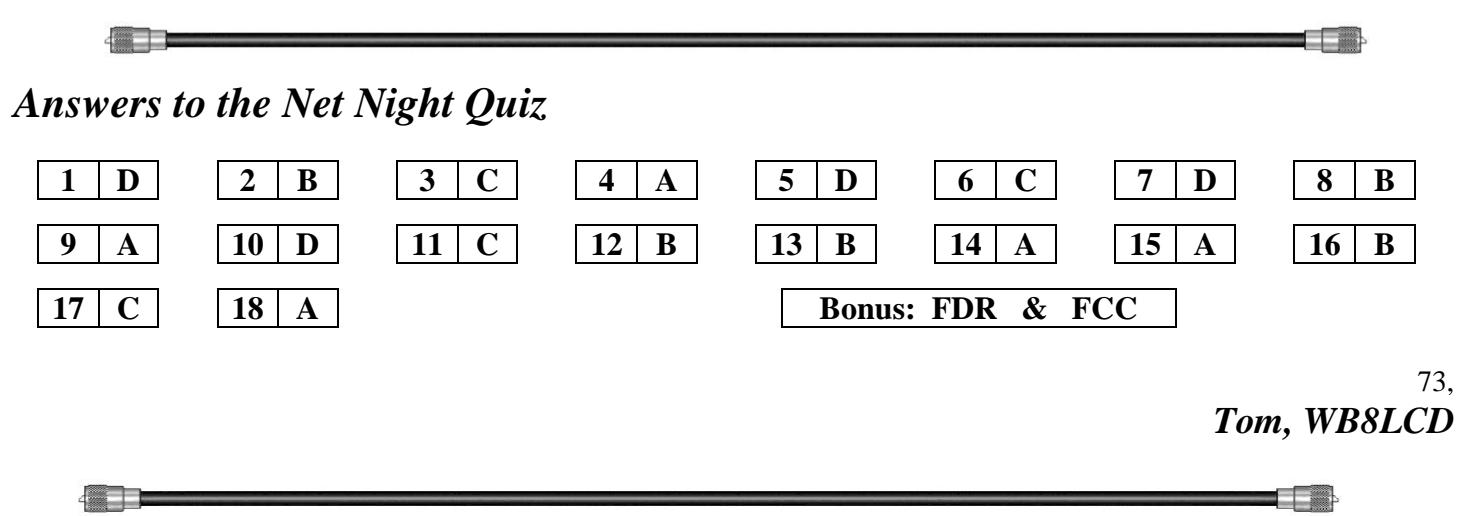

**House Bill 1301:** Current FCC Regulations allow homeowners in deed-restricted residences to install TV

receive only (TVRO) antennas. This includes both dish antennas and conventional over the air antennas. "*Amateur Radio Parity Act*" HB 1301 was introduced in the U.S. House of Representatives to direct the FCC to allow Radio Amateurs to have "parity" with the current TVRO antenna regulations and install reasonable ham radio antennas. At the recent ARRL EXPO at the Dayton Hamvention<sup>®</sup>, we were successful in preparing more than 800 signed letters

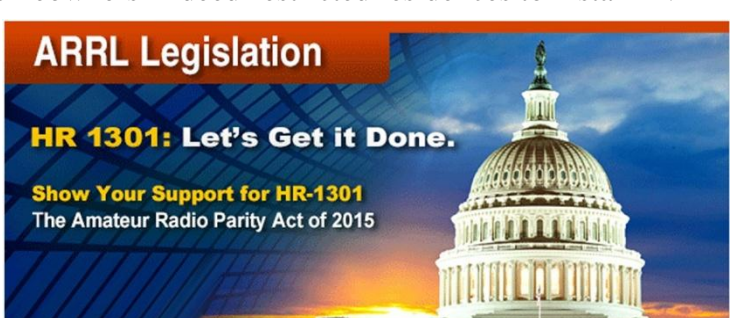

from Radio Amateurs covering over 100 Congressional Districts. These will now be hand delivered to their Congressmen. The ARRL Web Page<http://www.arrl.org/hr-1301> contains the complete text of the bill.

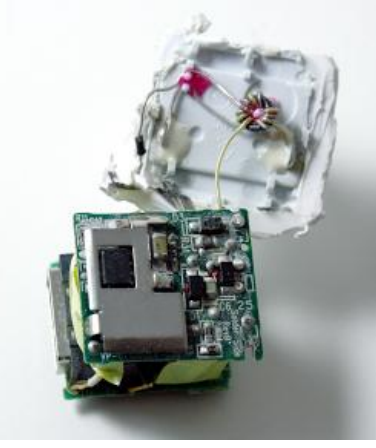

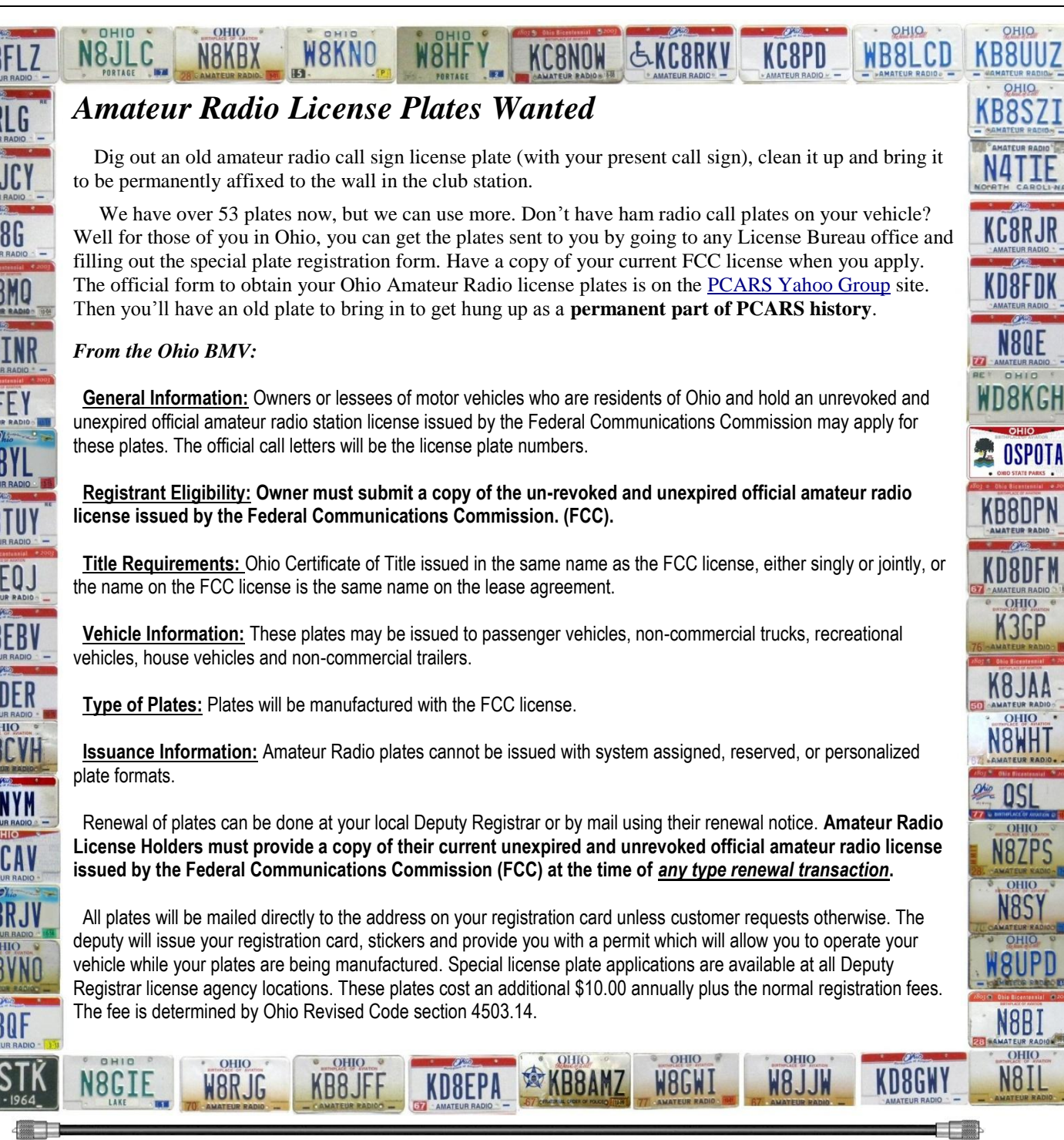

## *PCARS Patches & Stickers*

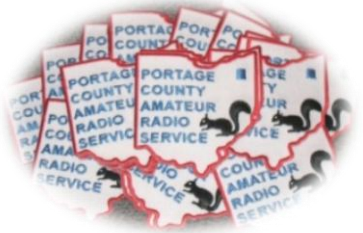

**New** PCARS logo patches (*iron on*) & stickers (stick on) are now available!! Put the patch on your hat, your shirt, your jacket and show off that PCARS logo!! The patch is about 3".

The embroidery on the white patch is in Red, Black and Blue. Cost for a patch is only \$2.00 each and can be obtained at any PCARS meeting. There are 2 types of stickers available - a 4" x 6" oval

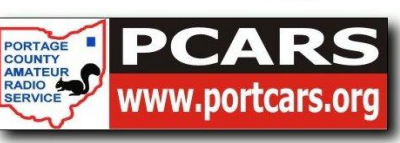

and a 3" x 10" bumper sticker. Stickers are \$1 each. Show your pride in PCARS - Wear a patch, use the stickers! See the club Treasurer: Bob, N8QE or e-mail him at: [N8QE@portcars.org](mailto:N8QE@portcars.org)

## *PCARS Meetings*

 $\boxed{81}$  $\sqrt{261}$ 

The Portage County Amateur Radio Service (PCARS) meetings are held the 2<sup>nd</sup> Monday of each month and start at 7:00 pm.

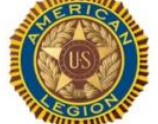

*The meetings are held at The American Legion, Post 496 1945 Mogadore Road - in Kent. (Just South of Route 261)*

 $(26)$ 

 $\boxed{261}$ 

 $\Box$ 

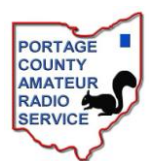

 $(26)$ 

American Legion **Post 496** 

Fancy Nails

 $\overline{x}$ 

Currie Hall Pkw

The American Legion Post 496 is located on the southeast corner of State Route 261 and Mogadore Rd. The driveway is on the south side of the building and as you enter you will pass through a parking lot on the south side of the building. Please do not park in this lot but instead continue on to the parking lot on the east side of the building which is the near the rear entrance into the Post 'Canteen'. As you enter the post from this entrance you'll see a bar to the left and a

 $\overline{261}$ 

 $(261)$ 

dining area to the right. The meeting area we'll be in is on the right, to the rear of the dining area.

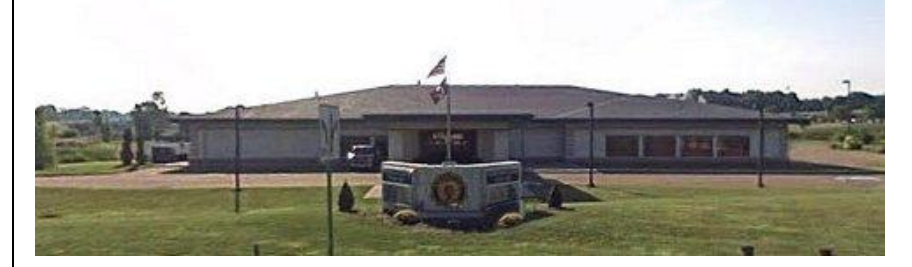

*The picture on the left shows The American Legion Post 496 as viewed from Mogadore Road. (looking East)*

The menu consists of your basic burger / dog / chicken sandwiches, wings, fries, onion rings, and salads. There is also an appetizer selection as well. Adult beverages are available and costs are in line with what you would expect at most bar-restaurant facilities. If you are a member of the The American Legion, The American Legion Auxiliary, or the Sons of The American Legion, bring your ID card as you get a substantial discount on adult beverage pricing.

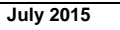

## *Three Great Weather Links*

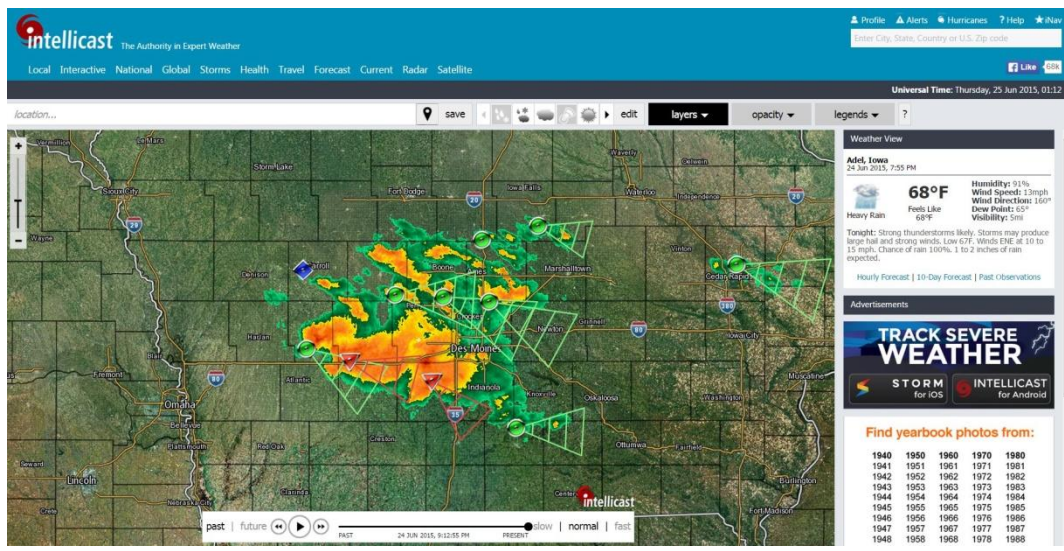

Weather:<http://www.intellicast.com/Local/WxMap.aspx>

Play with the settings - you can have clouds, radar, zoom in, tracking & motion

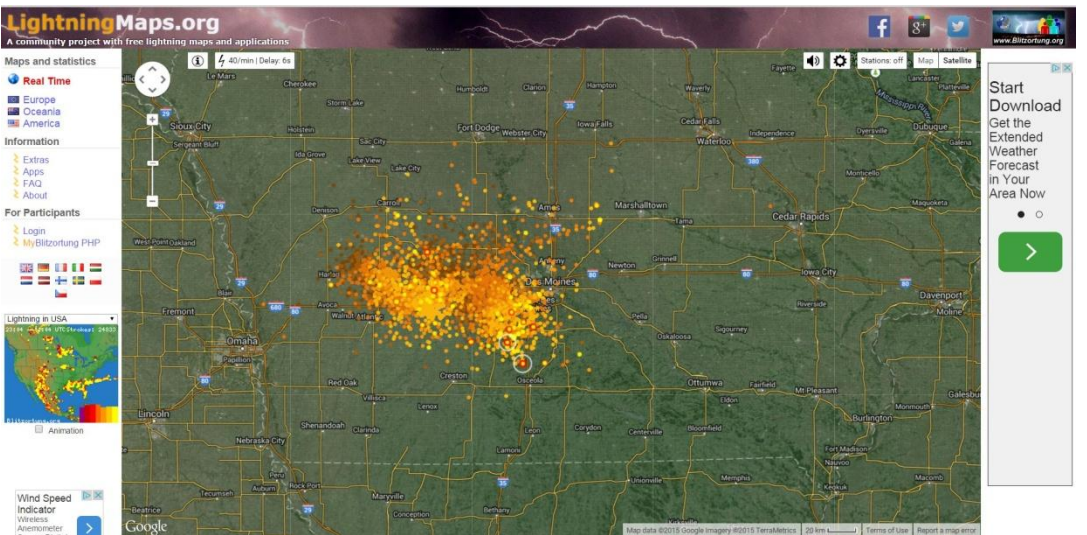

Lightning:<http://www.lightningmaps.org/realtime>

Real time lightning - again, play with the zoom and watch the areas that have lightning strikes.

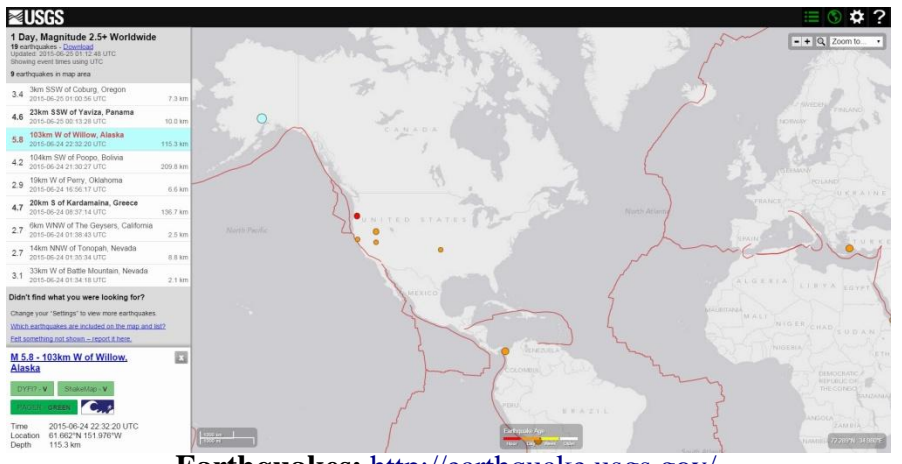

**Earthquakes:** <http://earthquake.usgs.gov/>

Click on the "Earthquakes" on the left side of the screen. You can drag the map around, zoom in/out - click on an earthquake circle and see where it's at and the strength.

## An Outboard Automatic Band-Scanner

Monitoring the Bands with a Simple Motor-Driven System for the Receiver

BY CHARLES M. ARNOLD, W3YDF

. An automatic tuning system for the receiver can save a lot of effort in keeping an eye out for band openings and rare DX. This motor-driven system can be quickly adjusted to cover an entire band, or a portion of it as desired. It requires no alteration of the receiver except replacement of the original tuning knob.

THE OPERATING ACTIVITIES at W3YDF are mostly on 10 and 15 meters, with a smattering of 40 and 75 thrown in. Anyone acquainted with the higher-frequency bands knows that they open up sometimes without notice, and you have to be there in the right spot at the right time to grab a rare one. Even after a band has opened up, it is often a great convenience to have some sort of automatic tuning device so that you won't have to stay glued to the receiver in order to keep tabs on any new DX that may show up.

The photograph shows a simple outboard motor-driven tuning system applied to a Collins receiver. The same system may be adapted to most other makes of receivers. You don't have to \* R.F.D. 1. Cheswick, Penna.

touch the inside of the receiver to install it. It touch the maide of the receiving of the receiver in any way. You can set the automatic ceiver in any way. You can little of the band as stops to cover as much or as little of the band as desired.

#### Construction

In this sytem a small reversible motor drives In this sytem a small rever means of a chain<br>the receiver tuning shaft by means of a chain engaging in sprockets. The chain carries a bar engaging in sprockets. The stops operate a d.p.d.t.<br>with adjustable stops. The stops operate a d.p.d.t. toggle switch which reverses the motor.

In this instance, the original tuning knob was replaced with a knurled brass knob 3 inches in diameter, turned out in a lathe, as shown in the sketch of Fig. 1. A % inch shaft to fit the hub of the sprocket is turned out on the front of the knob, and a hole to take the tuning-knob shaft on the receiver is drilled out on the back.

The sprocket is CA-24 (24 teeth) obtained from Boston Gear Works, 14 Hayward St., Quincy 71, Mass., if you cannot find one of their distributors locally. For normal manual operation, a thumb set screw on the sprocket releases the sprocket from the tuning shaft. Similar sprockets are mounted on the motor drive shaft and on a section of shaft threaded into one of the panel-screw

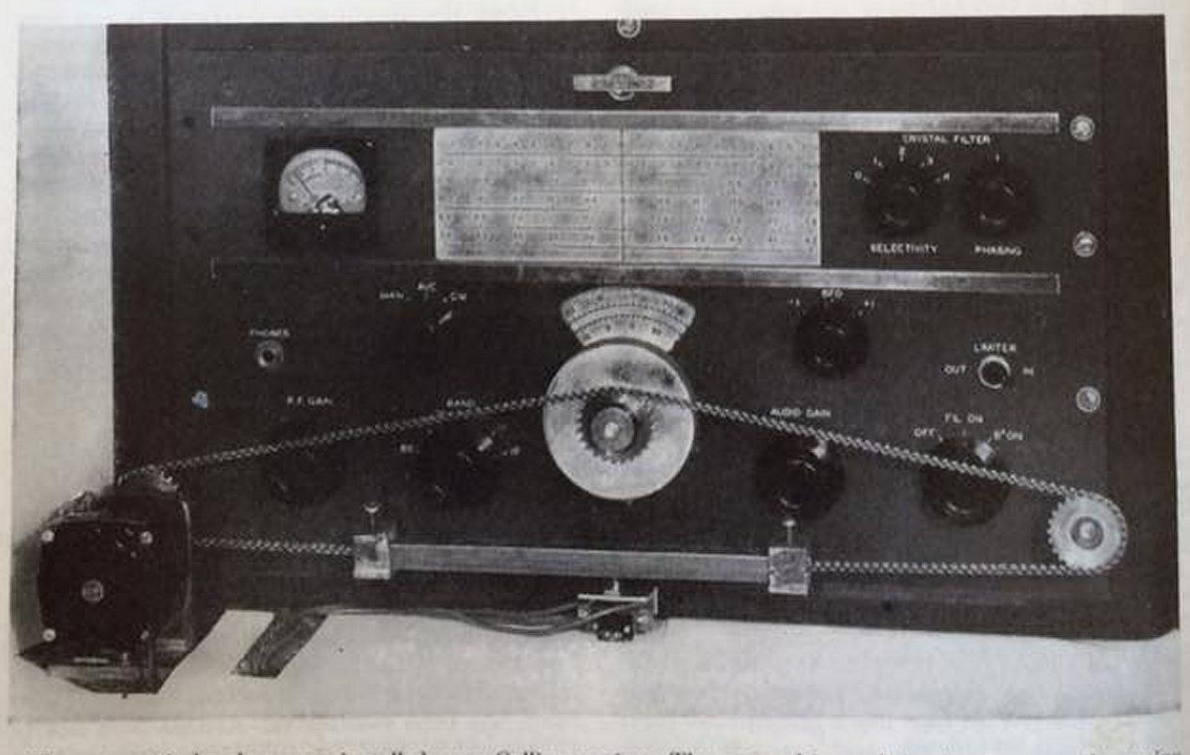

The automatic band-scanner installed on a Collins receiver. The motor-driven chain that operates the tuning shaft of the receiver carries adjustable stops that actuate a reversing switch. As much or as little of the band can be monitored as desired.

#### *From Bob, W5OV*

## *Thanks & 73*

 All of our members (and others) look forward to getting this newsletter every month, so keep sending those inputs! I'm sure PCARS will again be known as the **BIG FUN** amateur radio club with plenty of activities to report on in this newsletter all throughout 2015.

Thanks go out to the contributors for this month's newsletter:

**K8CAV, KB8UUZ, N8RLG, W8KNO, KC8PD, KB8AMZ, W8PT, AE8YL, WB8LCD, N8SY, K8MR, G4ELD, G4POP, N8FTP, W5OV, the ARRL and the World-Wide Web.**

With *your* continued help – we can keep making this a *great* newsletter.

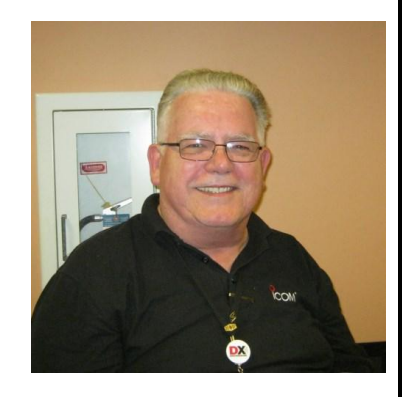

*Tom "Parky", KB8UUZ* **PCARS Newsletter Editor**

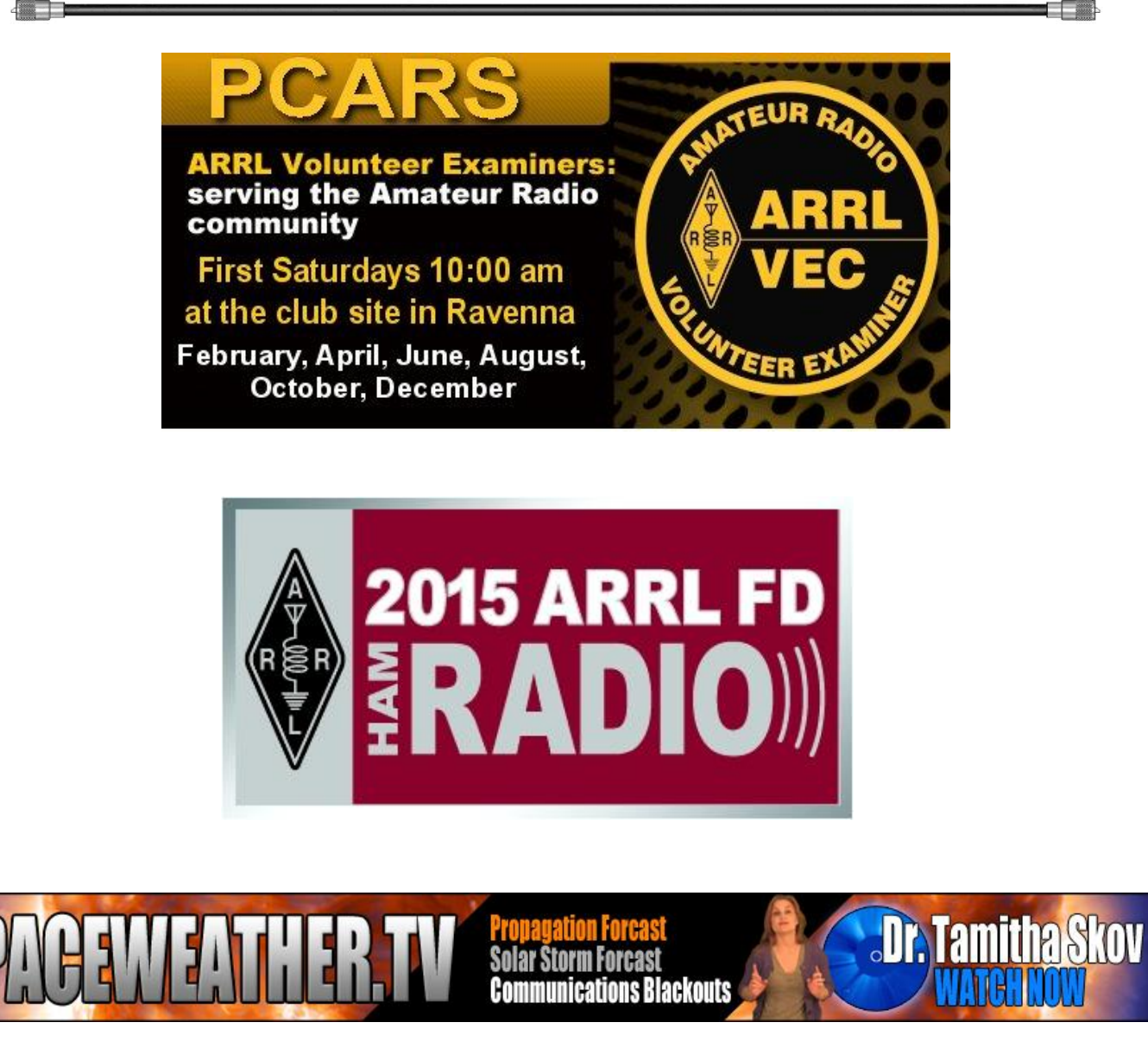

Portage County Amateur Radio Service, Inc. (PCARS) **The RADIOGRAM July 2015** Page 32 of 38

## *Pictures from the June PCARS Meeting*

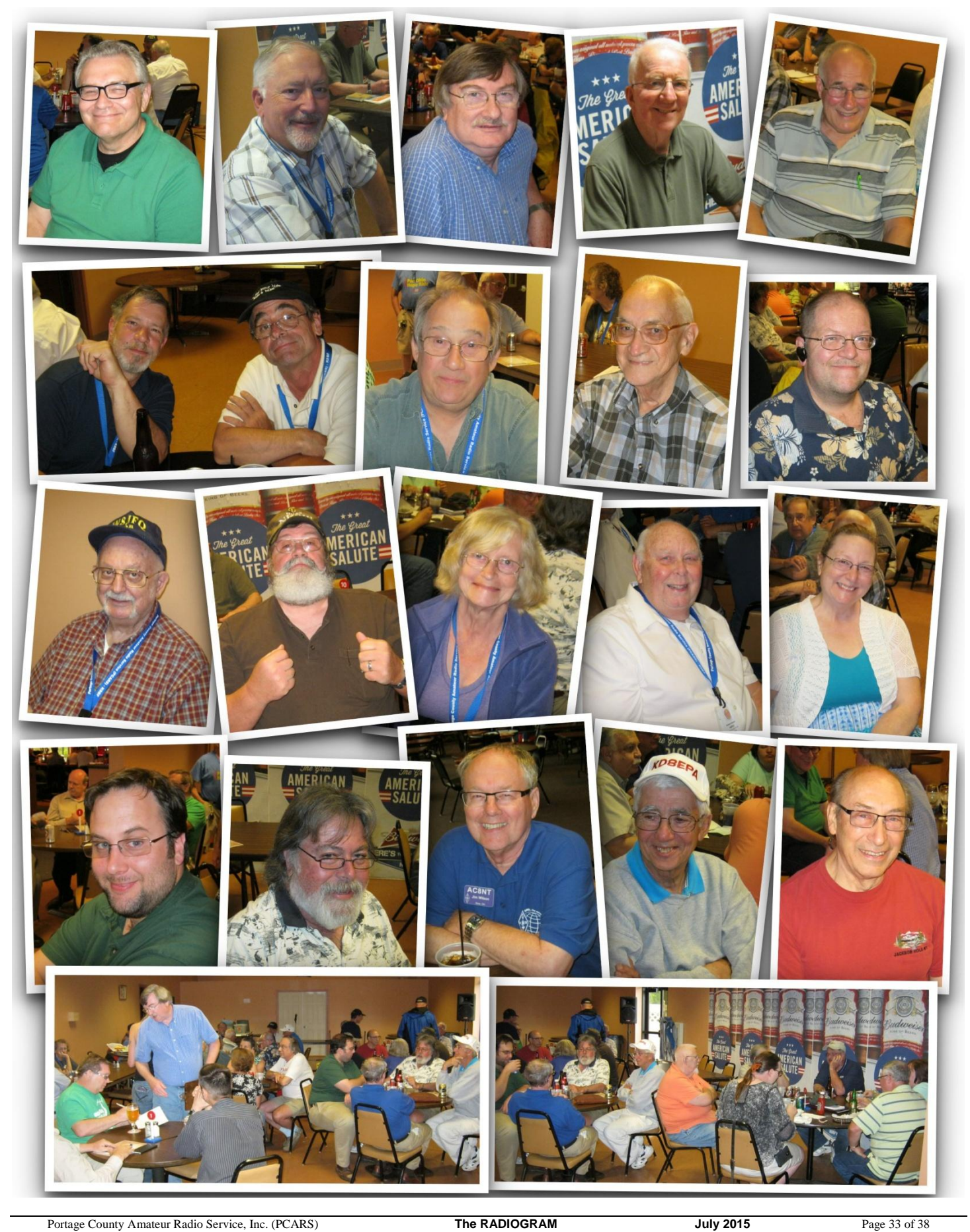

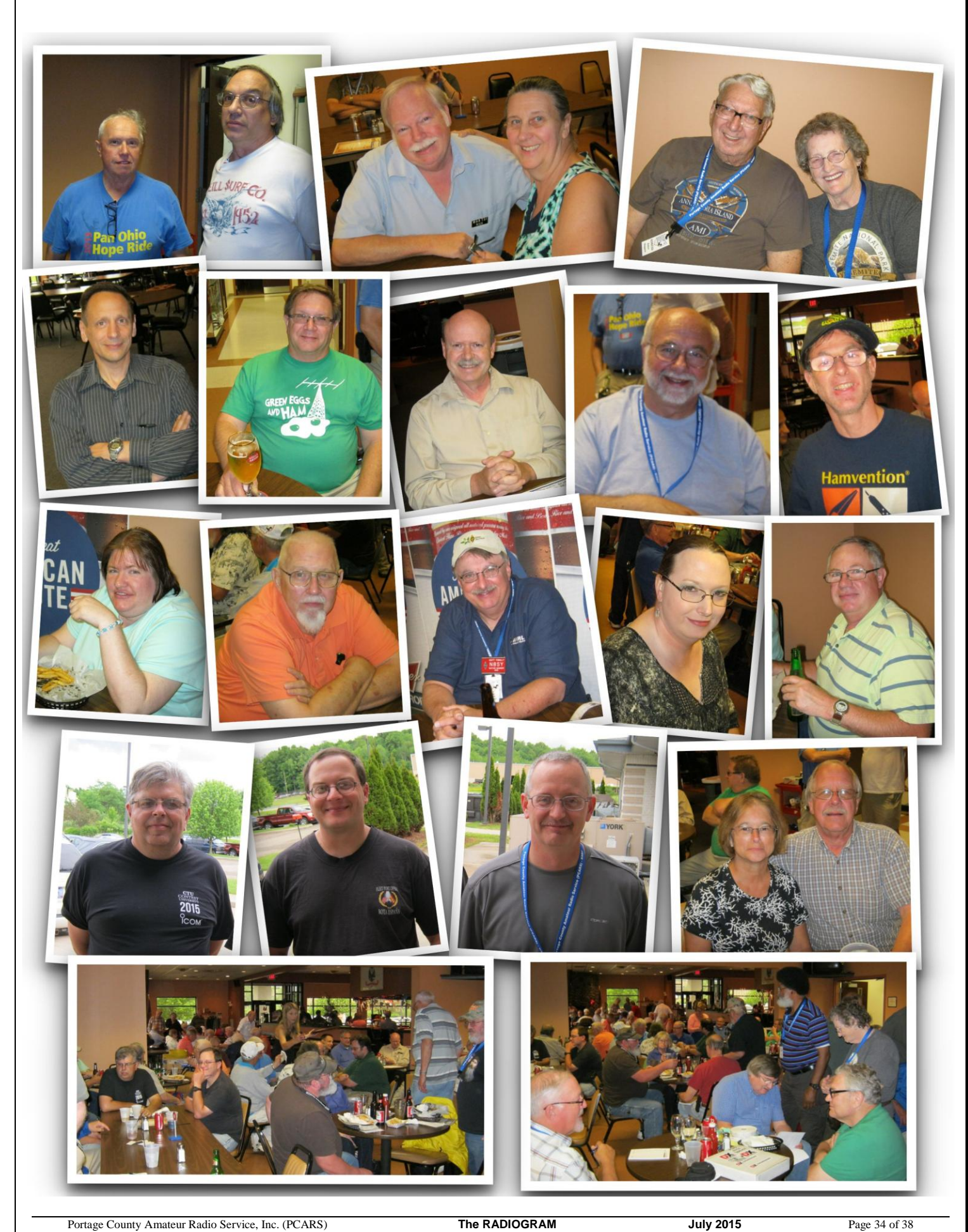

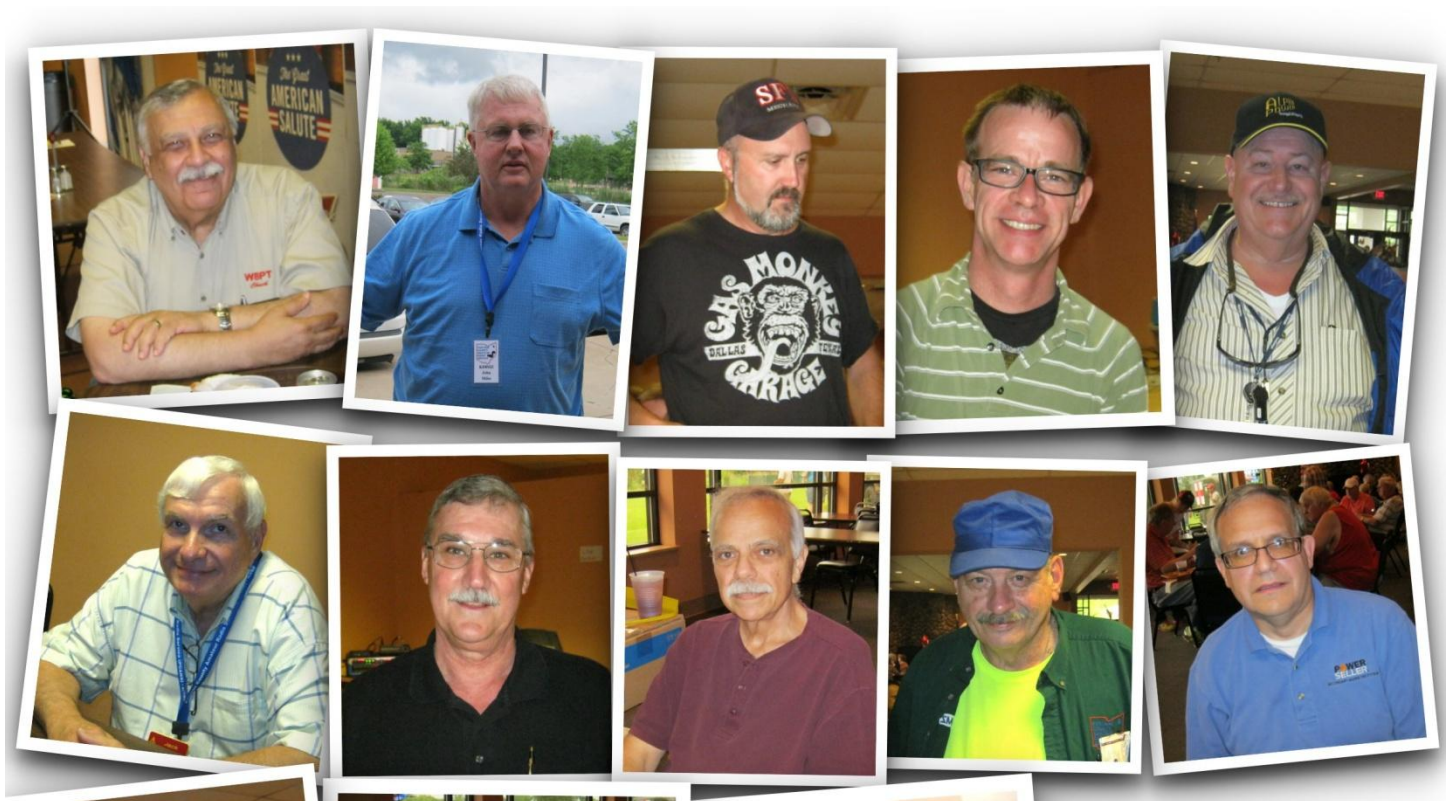

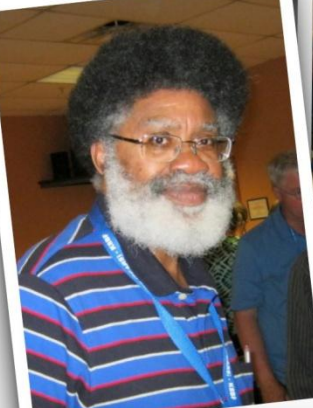

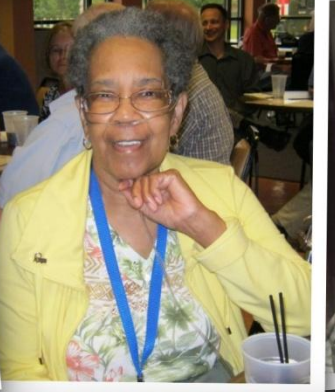

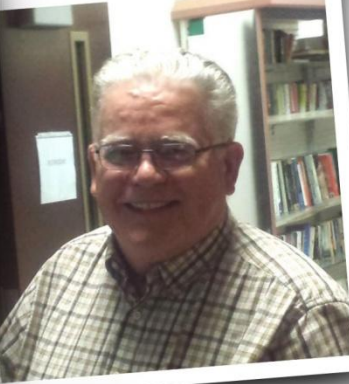

# PCARS **Meeting** June 8,

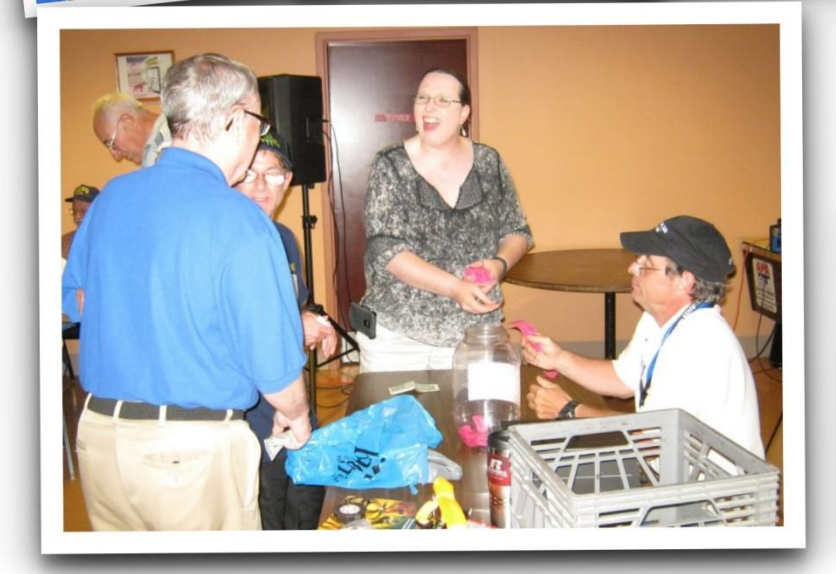

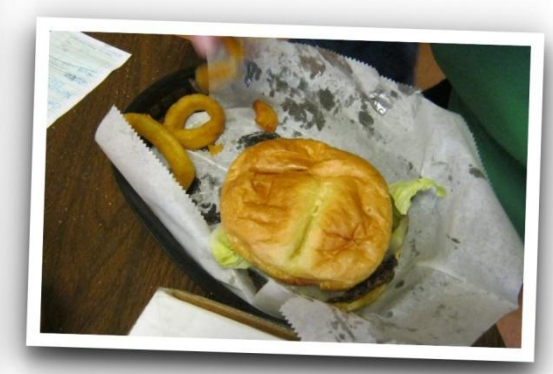

2015

## **Fourth Annual GREAT LAKES EMERGENCY COMMUNICATIONS CONFERENCE**

"Where Education and Training Meet"

## **SATURDAY, JULY 18, 2015** 8:00AM to 5:00PM

## **GILMOUR ACADEMY LOWER SCHOOL**

\*\*35001 Cedar Rd, Gates Mills, OH 44040 \*\* TALK-IN 146.79 (-) PL 88.5 \*\* GLECC on APRS\*\*

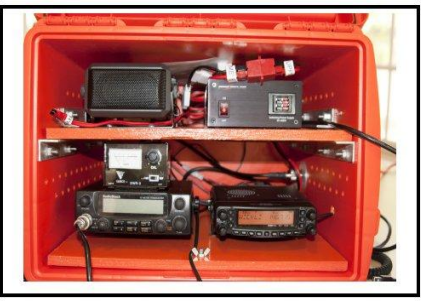

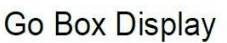

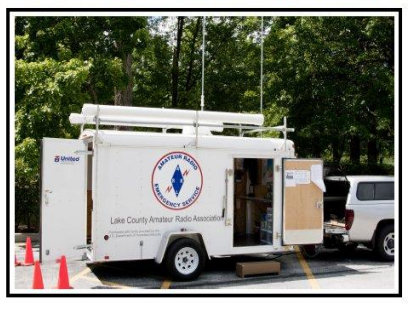

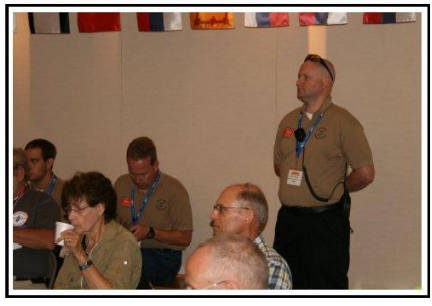

**Forums and Presentations** 

## MANY DISPLAYS, DEMONSTRATIONS, AND TRAINING SESSIONS **FREE TRAINING TO ALL PARTICIPANTS!** LUNCH PROVIDED AT LOW COST!

Emcomm Vehicle Display

Visit the website for online registration, directions, schedule, and more information

## <u>http://www.glecc.net</u>

### **LICENSE EXAMS**

Want to become an amateur radio operator? Want to upgrade to General Class or Amateur Extra Class? Contact Jackie N8JMW at 440-636-2806 or n8jmw2@gmail.com for details

#### **Event Chairman**

Matt Welch W8DEC 440-636-2560 w8dec@arrl.net

**Vice Chairman** David Andrzejewski KD8TWG 440-220-2064 david@davidandrzejewski.com

The GLECC Committee is comprised of highly motivated and experienced volunteers from the amateur radio community dedicated to the education and training of volunteers interested in public service, emergency, and disaster communications.

Portage County Amateur Radio Service, Inc. (PCARS) **The RADIOGRAM July 2015 Page 36 of 38** 

The **P**ortage **C**ounty **A**mateur **R**adio **S**ervice, Inc. (**PCARS**) announces the 8 th annual

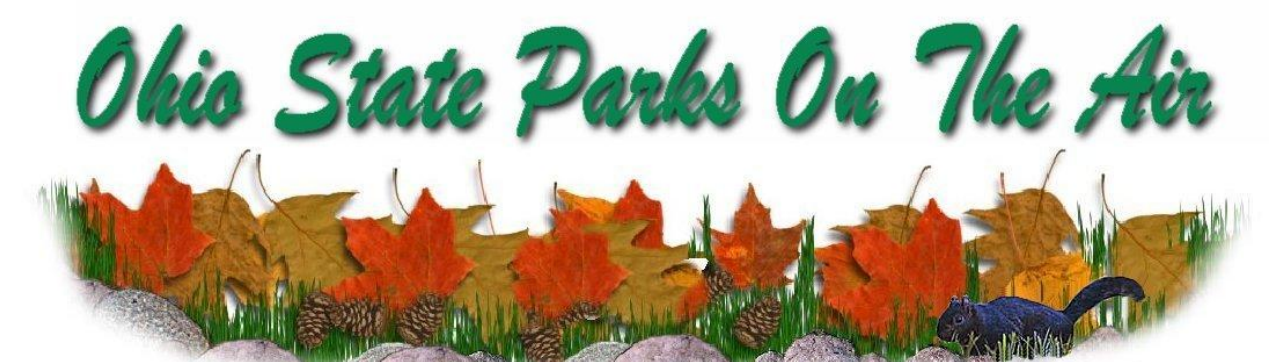

## **Ohio State Parks On The Air**  contest

Saturday, September 12, 2015, from 1600 UTC to 2400 UTC

There are *74* Ohio State Parks Make a day of it and join us in the **FUN**!

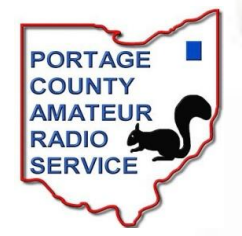

**Visit a beautiful Ohio State Park and have some Amateur Radio Fun at the same time!**

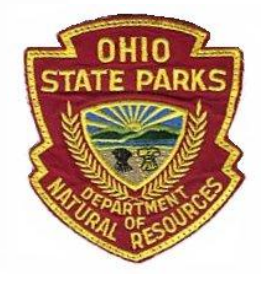

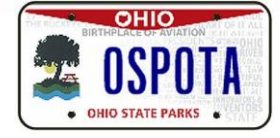

**Rules? Entry Forms? Log Sheets? Ohio State Park Information?** Check out **all** the details at: **[www.OSPOTA.org](http://www.ospota.org/)**

## **[The Portage County Amateur Radio Service, Inc. \(PCARS\)](http://www.portcars.org/)**

**Meetings: 2nd Monday of each month at 7:00 PM**

PCARS meets the Second Monday of each month at the Kent American Legion Post 496. 1945 Mogadore Rd. - just South of Rt. 261 - enter the rear of the building for the meeting room.

*All are welcome to attend ~ Drop in and say hello!*

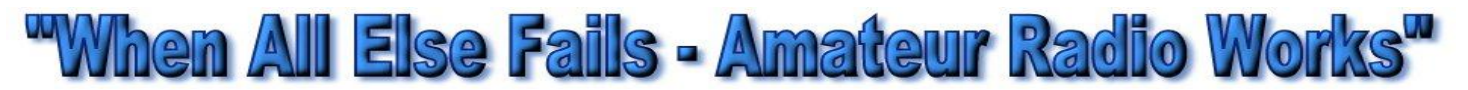

#### PCARS uses the **K8IV** Repeater: **146.895 MHz** PL 110.9 ~ Rootstown, Oh ~ EchoLink Node: K8SRR

#### **PCARS thanks** *K8IV* **for making the repeater available to area hams and for PCARS activities**

*2015 PCARS Appointments & Committees*

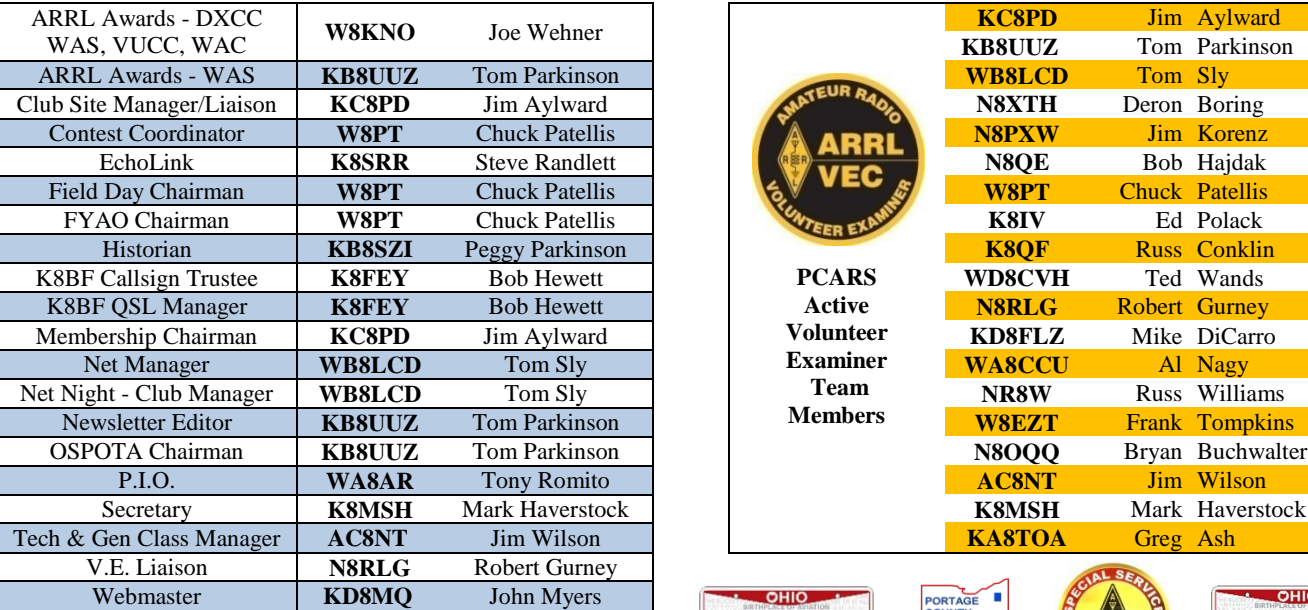

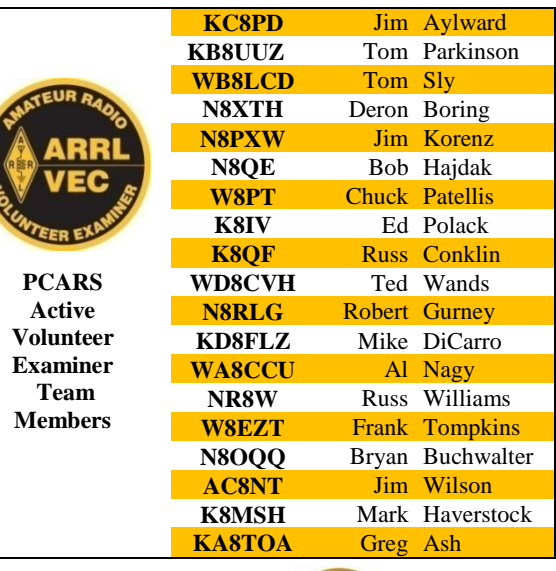

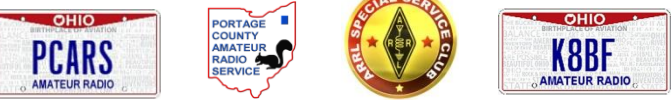

**ine RADIS GRAM** is the official *Award Winning* (ARRL Ohio Section Newsletter First Place Winner for 2012 *AND* 2013. Second Place in the **Great Lakes Division for 2013. Second Place ARRL Ohio Section Newsletter for 2014**) newsletter of the **Portage County Amateur Radio Service, Inc. (PCARS)** – copyright 2015. Articles are the opinion of the authors and not necessarily those of PCARS. Or, better yet, let me express it this way: "These are my opinions and

only my opinions, unless you share them as well, which would make them our opinions, but I am not of the opinion that I can express your opinion as my opinion without your prior expression of said opinion, and then my re-utterance of that opinion would, in my opinion, be foolish unless I were expressing agreement to your opinion, and then it wouldn't be my opinion but your opinion to which I only agree." *GO AHEAD - STEAL THIS NEWSLETTER!* **You have our permission to post, e-mail, copy, print, or reproduce this newsletter as many times as you like, but please do not modify what you use. If you use material in this newsletter, all we ask is that**  11/14/05

**you give credit to PCARS along with the author of the article. The RADIOGRAM** comes out the first day of each month (usually), please have inputs submitted by 8 pm ET on the last Friday of each month. ARES® (Amateur Radio Emergency Service® ) is a program of, and both logos are registered trademarks (used with permission) of the American Radio Relay League, Inc. ARRL, the National Association for Amateur Radio™. **Why the Black Squirrel in** 

**our logo?** For those of you not familiar with it: The Black Squirrel is now commonly seen around Portage County, Ohio. Seems that some of these little guys and gals got loose from Kent State University back in 1961. They have migrated and thrived throughout our county. Kent State University even has an annual Black Squirrel Festival. So when you spot a black squirrel – **think PCARS**!

This is the *Electronic E-Mail* version of the **PCARS Newsletter, The RADIOGRAM**. The advantages to receiving this way are: You get COLOR pictures, NO postage needed, and delivered right to YOUR e-mail box! The RADIOGRAM is published every month and is sent only to subscribers. If you would prefer not to receive this newsletter, we understand. We'll try not to take it personally. It's not you saying you don't like us, but maybe you just don't have the time to look at all this hard work we've done just for you. Hey, that's cool. But if your heart is truly set on making sure you no longer receive this newsletter, even though we promise to one day reveal the meaning of life in it and you're going to be really upset when you miss out on that, we can take you off the e-mail list.

Portage County Amateur Radio Service, Inc. (PCARS) *NLC* Tom Parkinson - KB8UUZ - Newsletter Editor

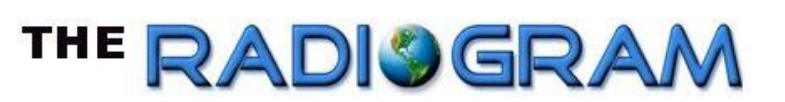

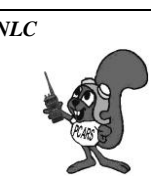

Portage County Amateur Radio Service, Inc. (PCARS) **The RADIOGRAM July 2015 Page 38 of 38**